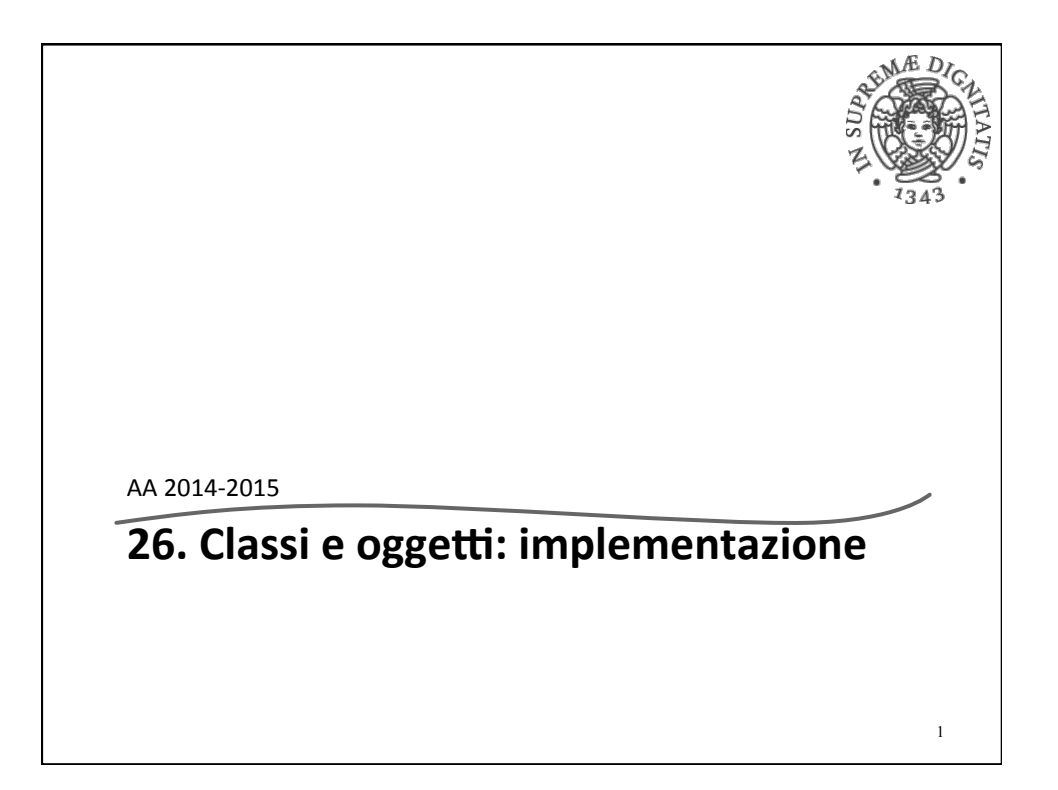

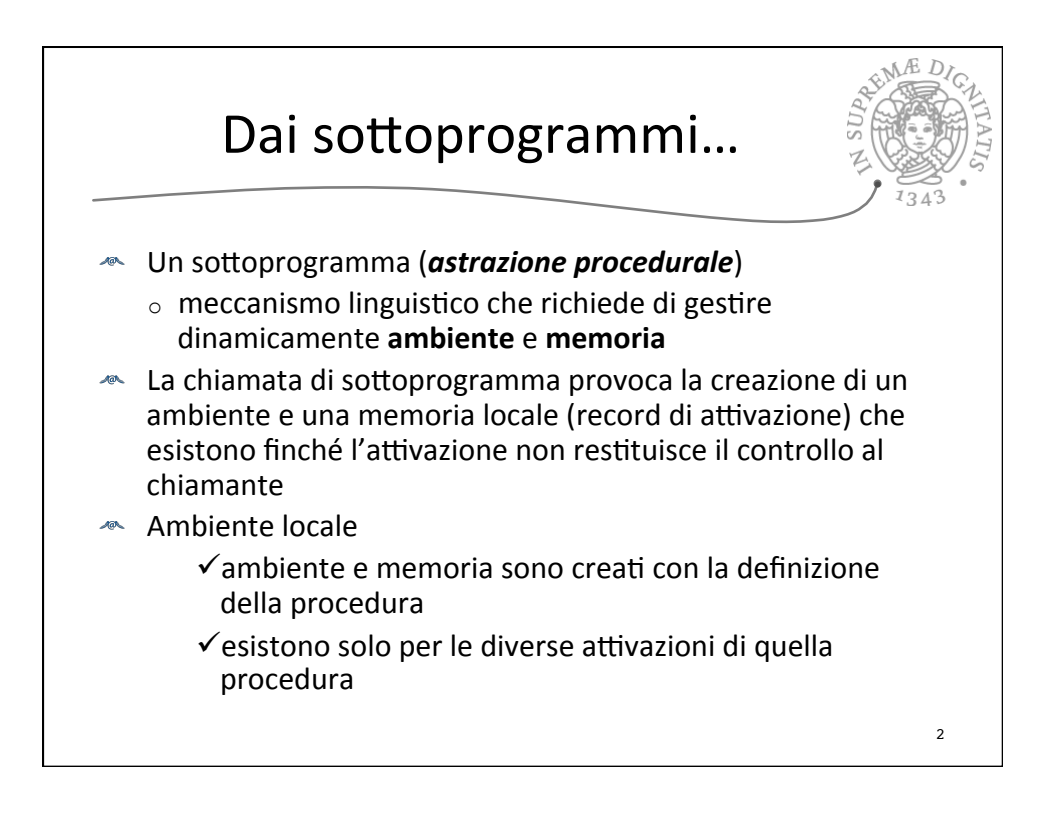

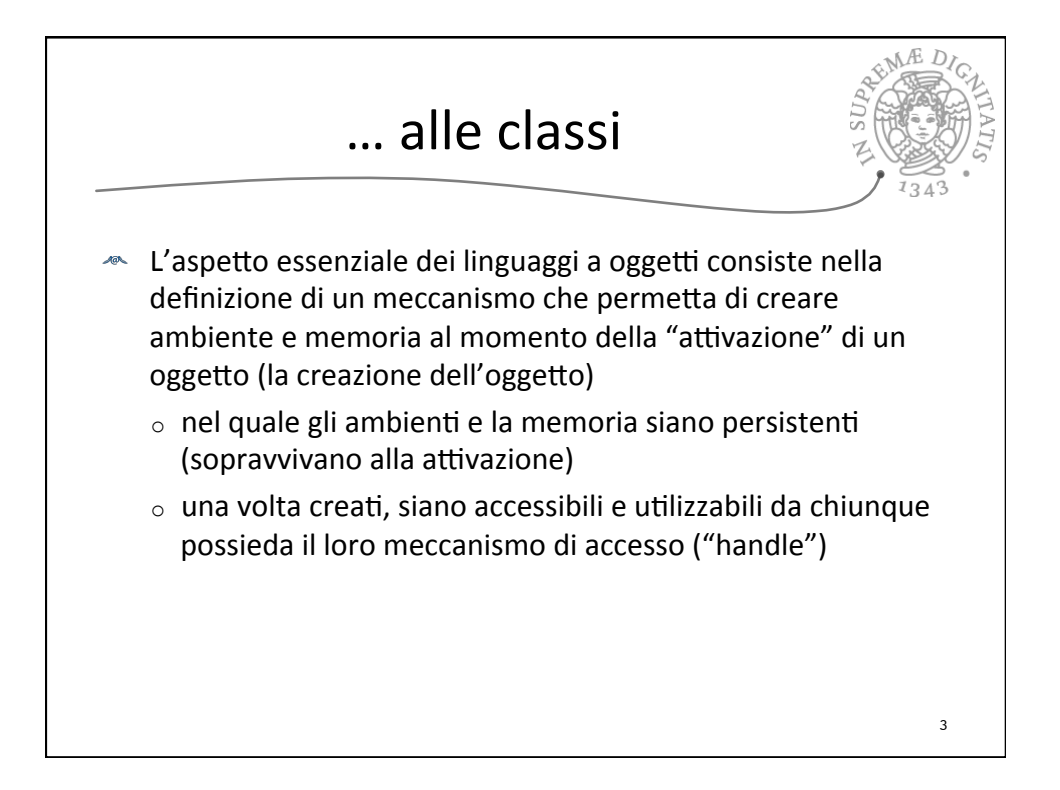

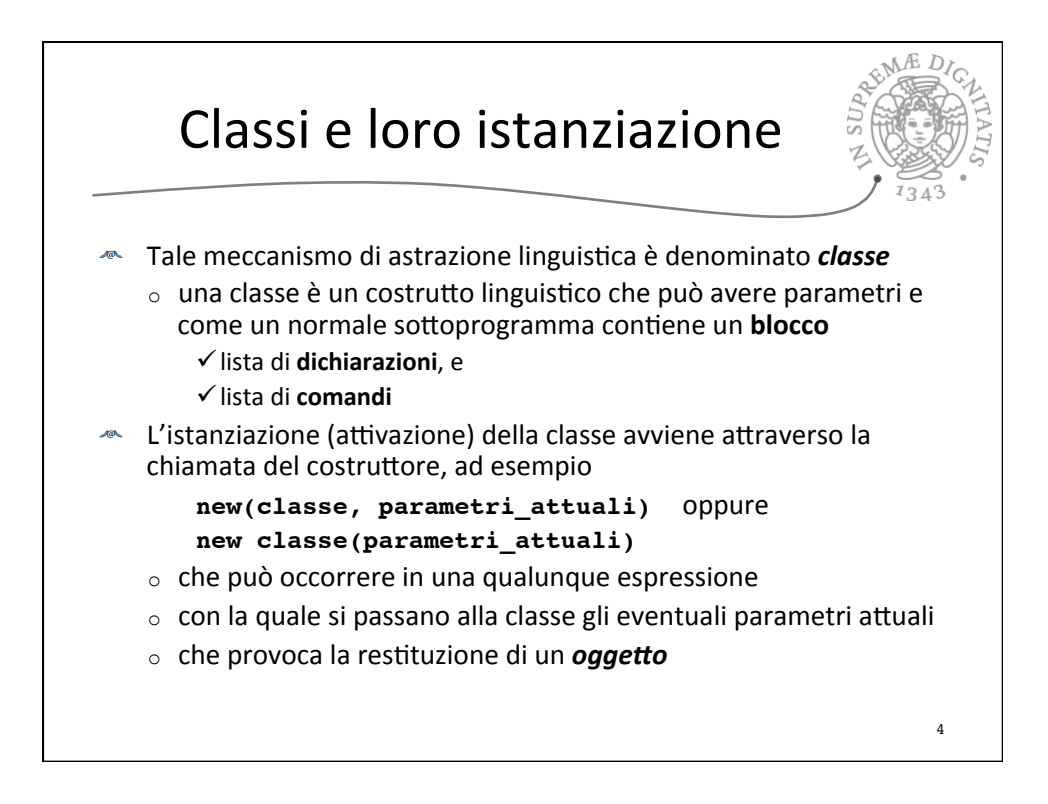

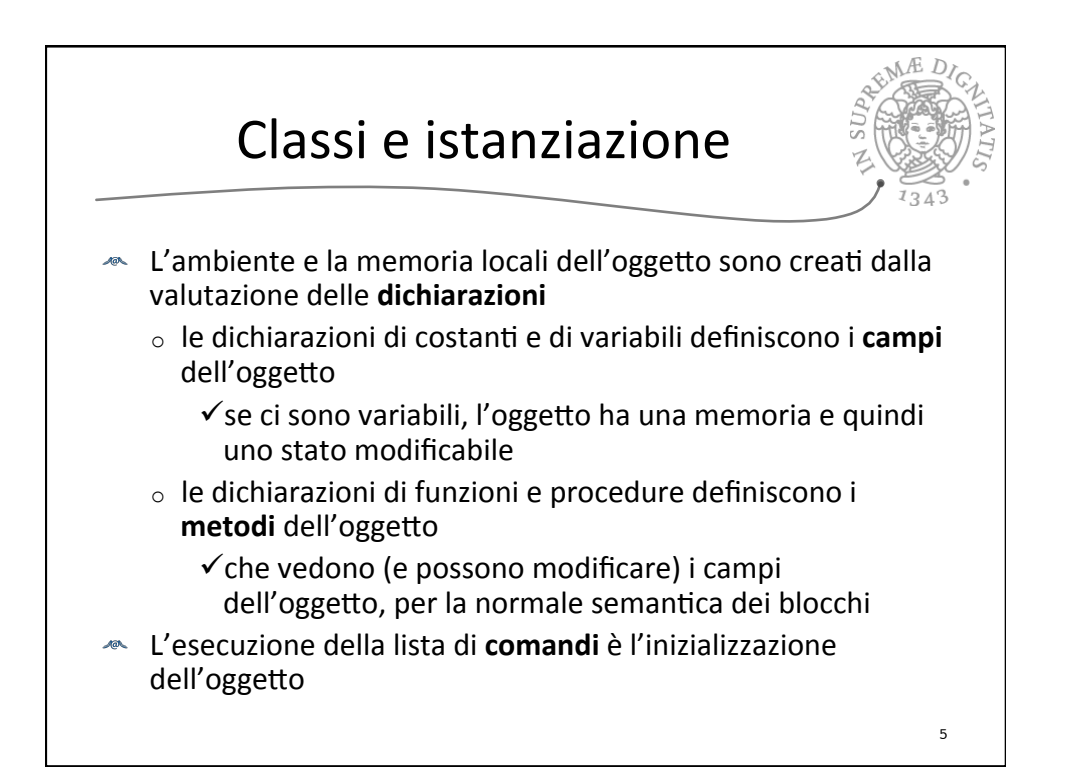

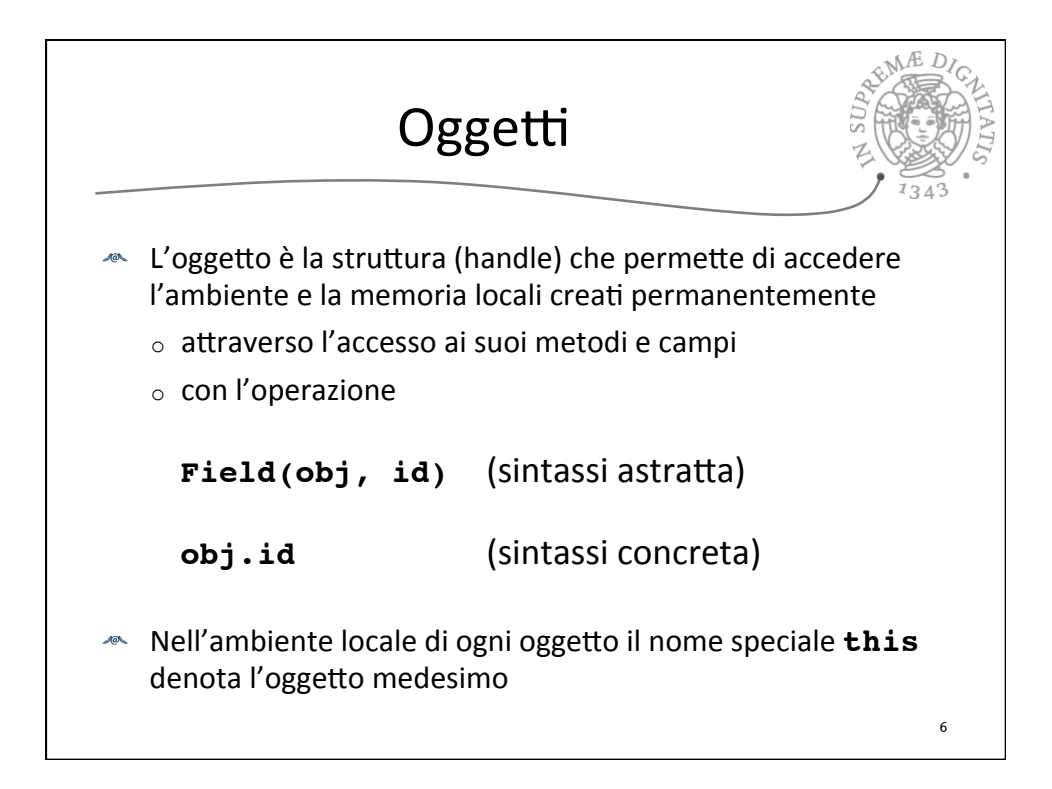

## Oggetti e creazione<br>
dinamica di strutture dati

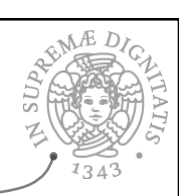

7

← La creazione di oggetti assomiglia molto (anche nella notazione sintattica) alla creazione dinamica di strutture dati tramite primitive linguistiche del tipo

## **new(type\_data)**

che provoca l'allocazione dinamica di un valore di tipo **type** data e la restituzione di un puntatore a tale struttura

← Esempi: record in Pascal, struct in C

Strutture dati dinamiche **Tale meccanismo prevede l'esistenza di una memoria a heap**  $\triangleq$  Strutture dati dinamiche: un caso particolare di oggetti, ma ... o hanno una semantica *ad hoc* non riconducibile a quella dei blocchi e delle procedure  $\circ$  non consentono la definizione di metodi  $\circ$  a volte la rappresentazione non è realizzata con campi separati  $\circ$  a volte non sono davvero permanenti  $\checkmark$  può esistere una (pericolosissima) operazione che permette di distruggere la struttura (free) 8

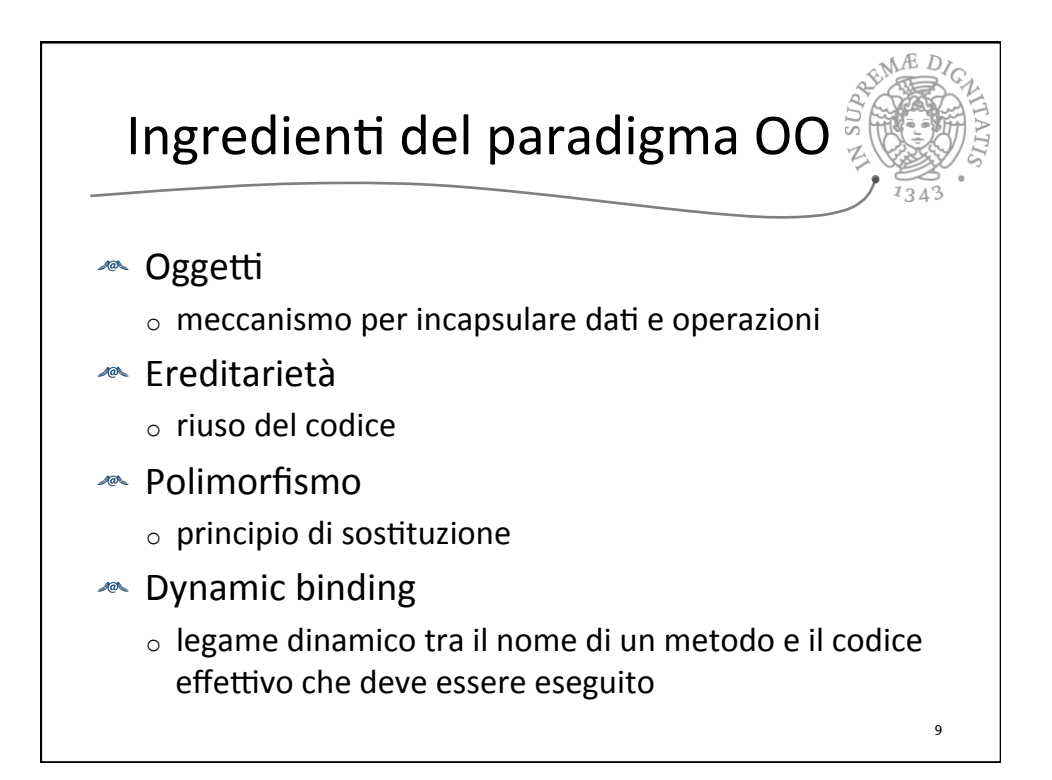

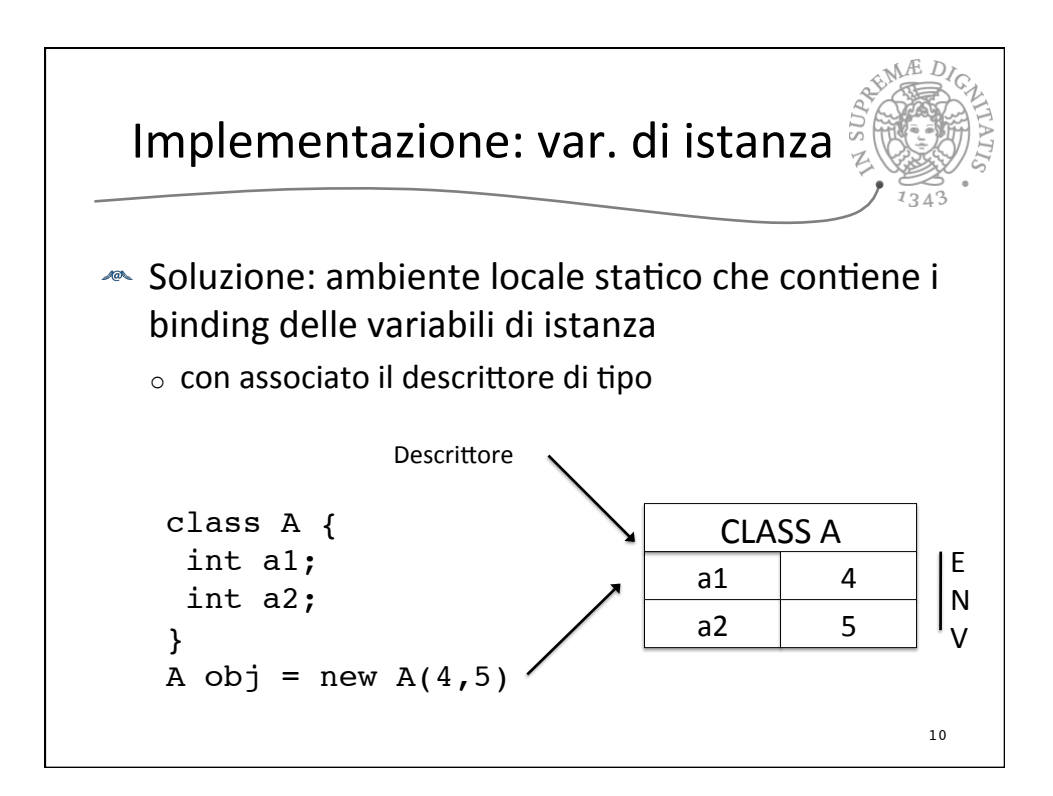

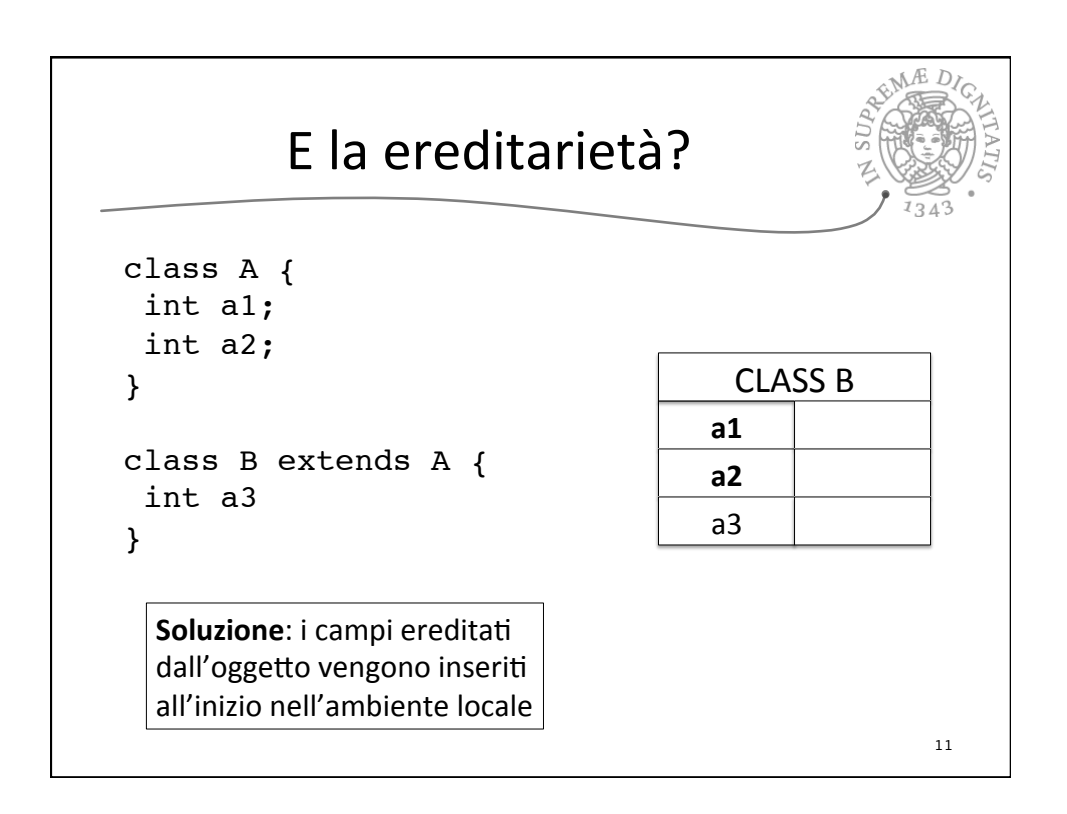

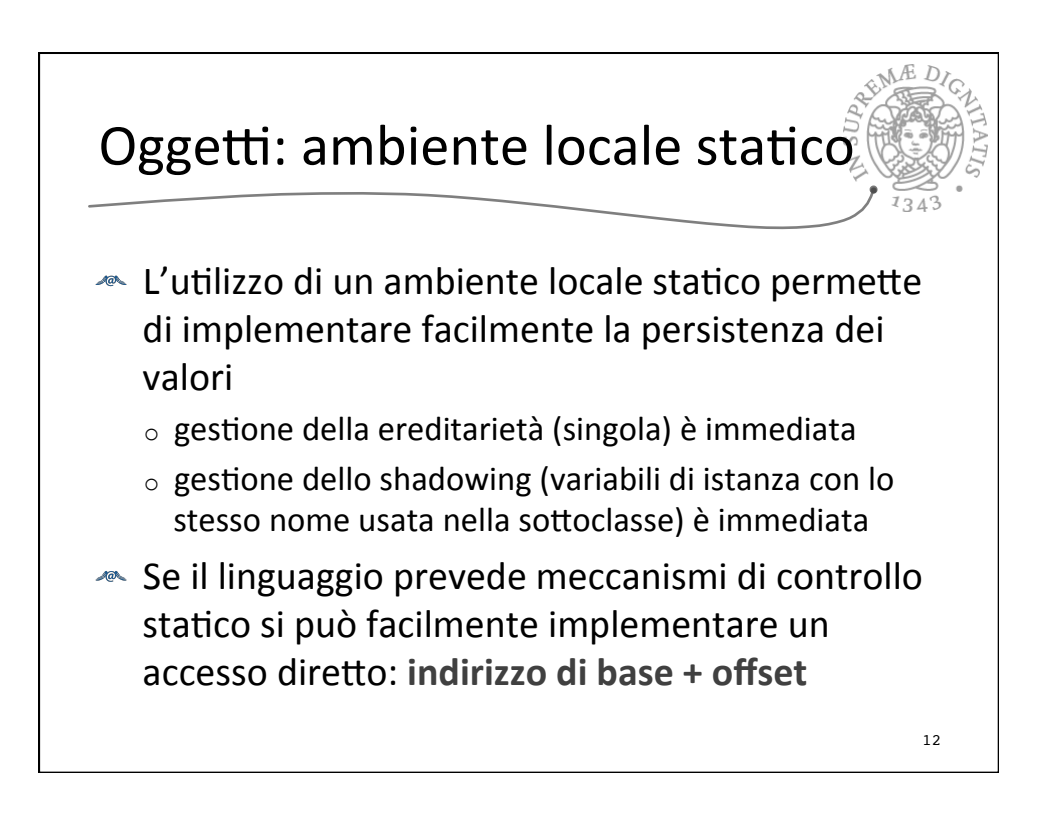

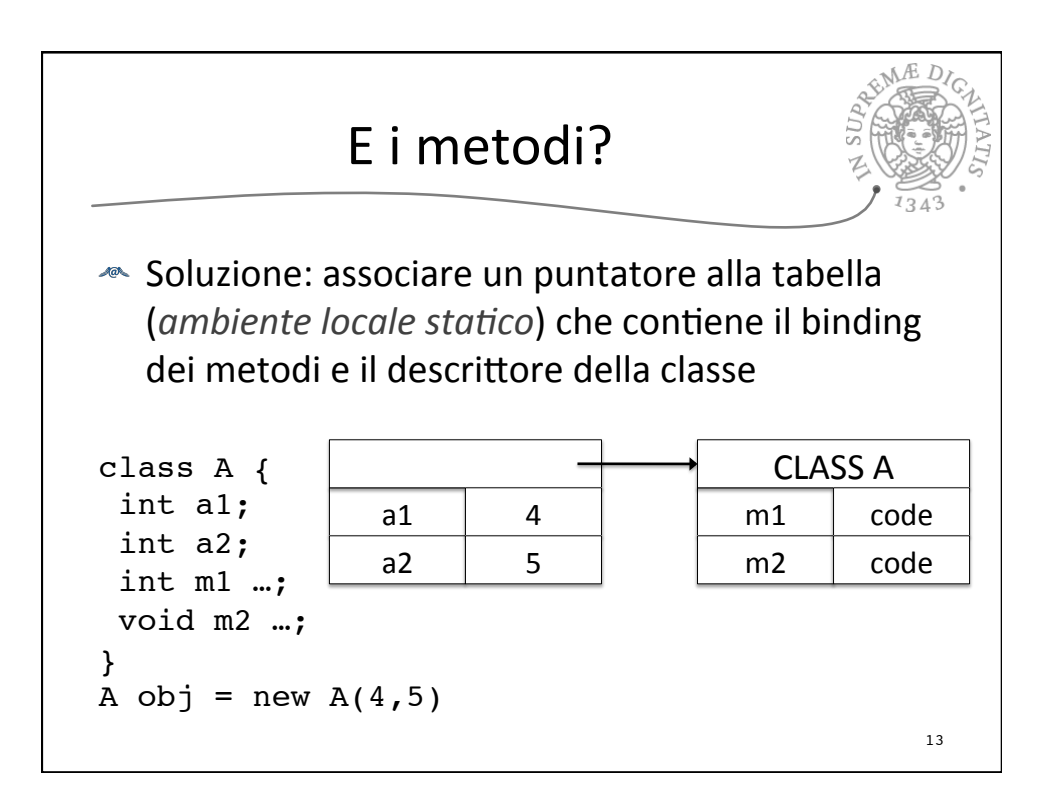

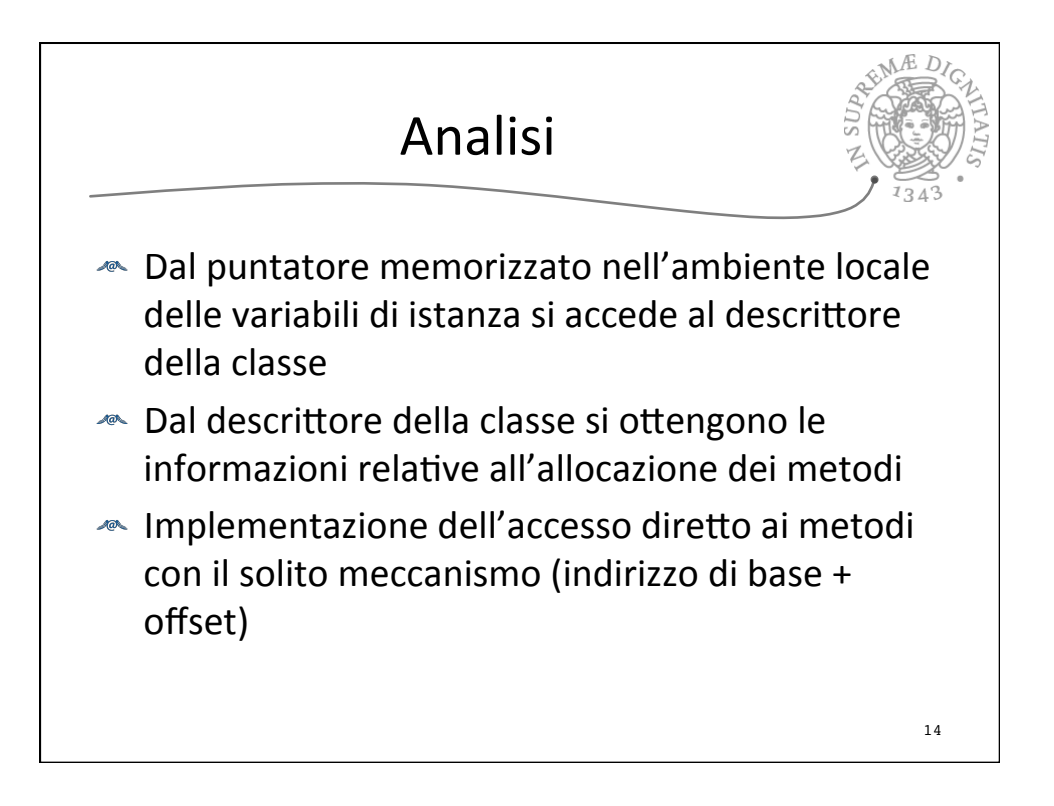

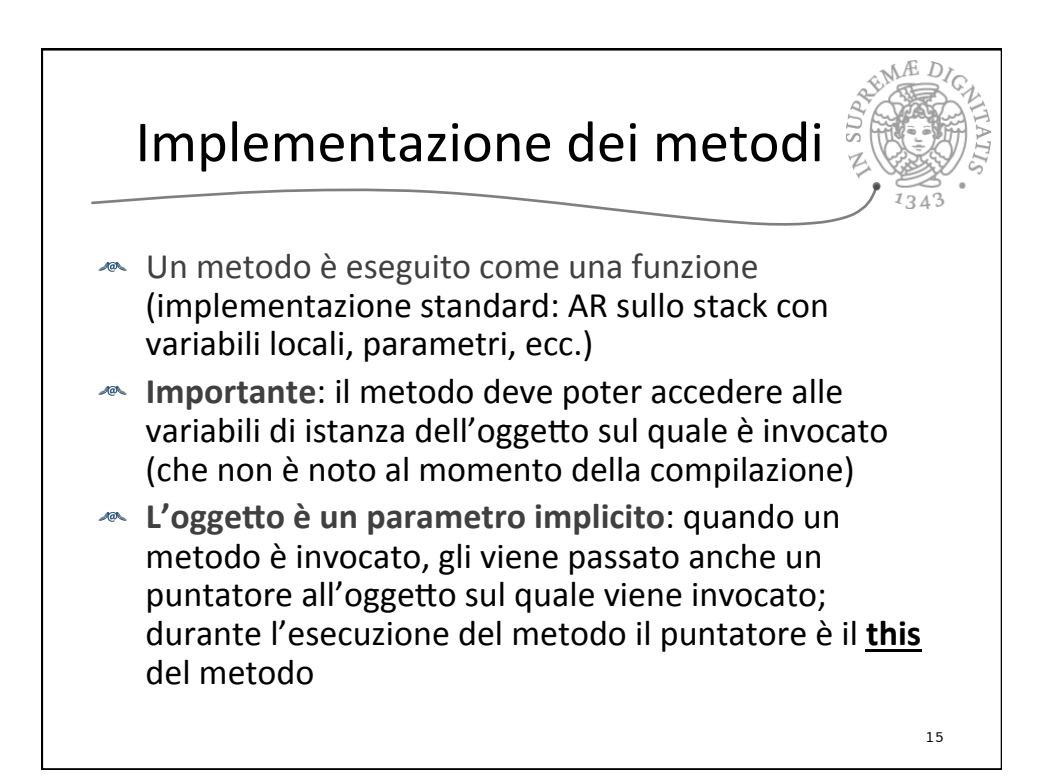

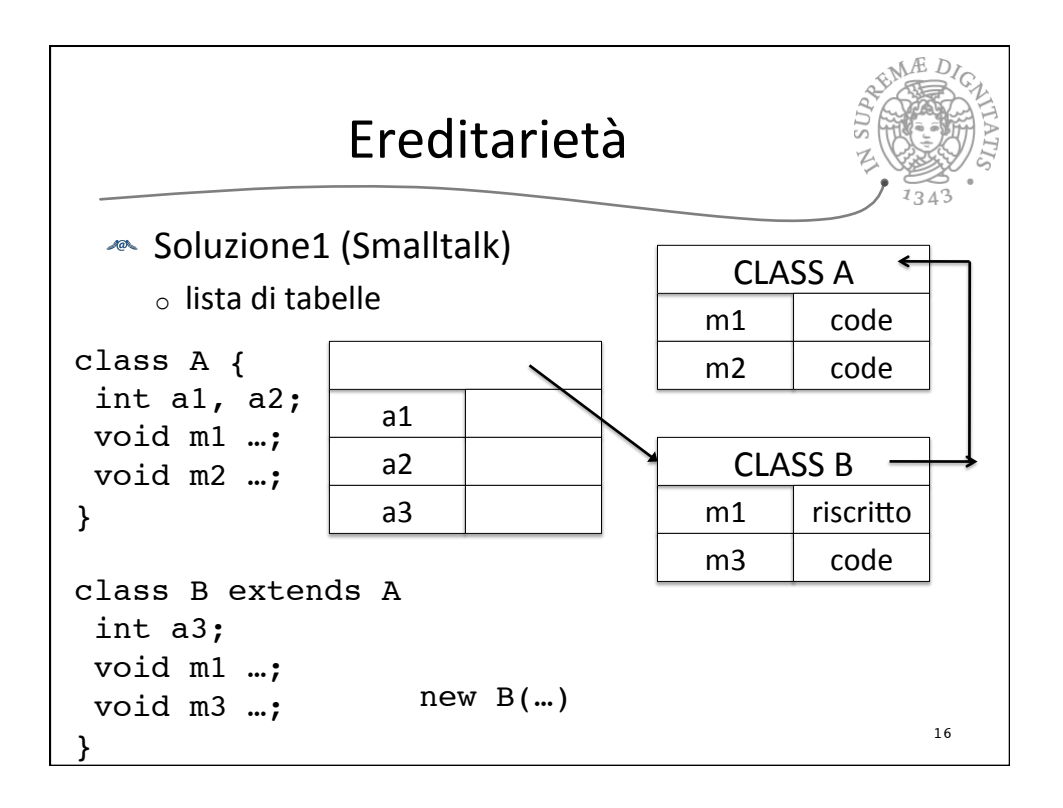

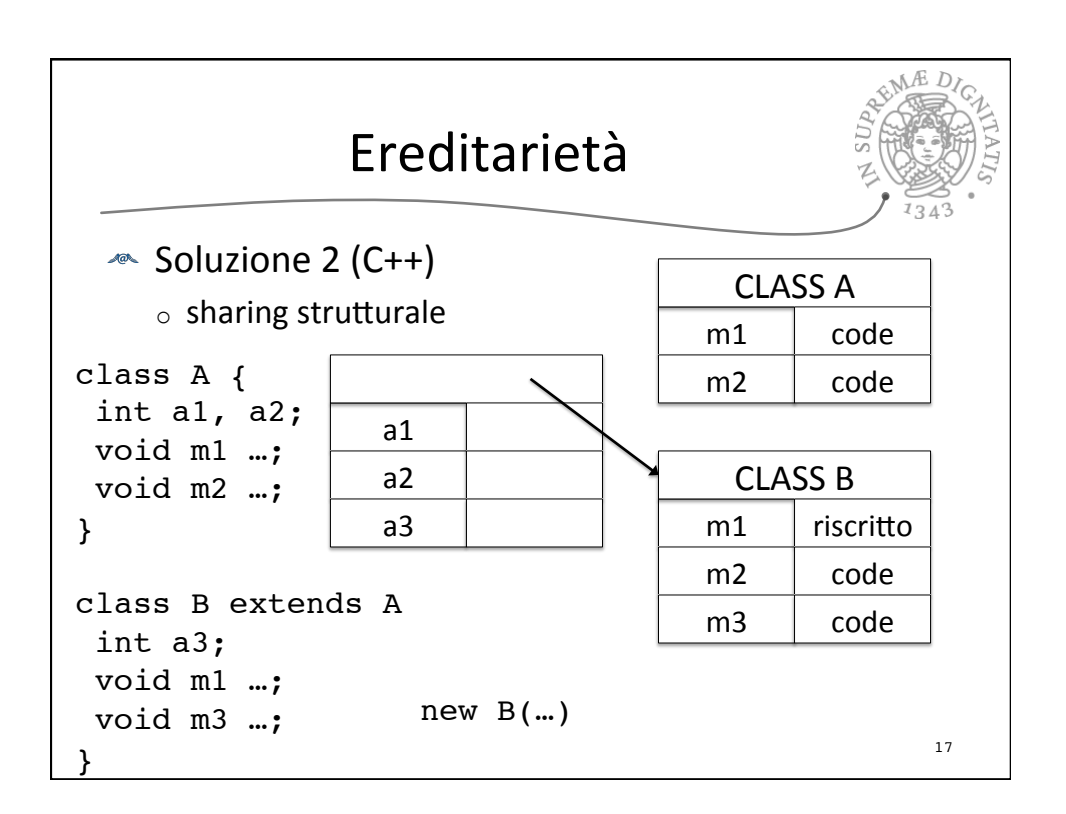

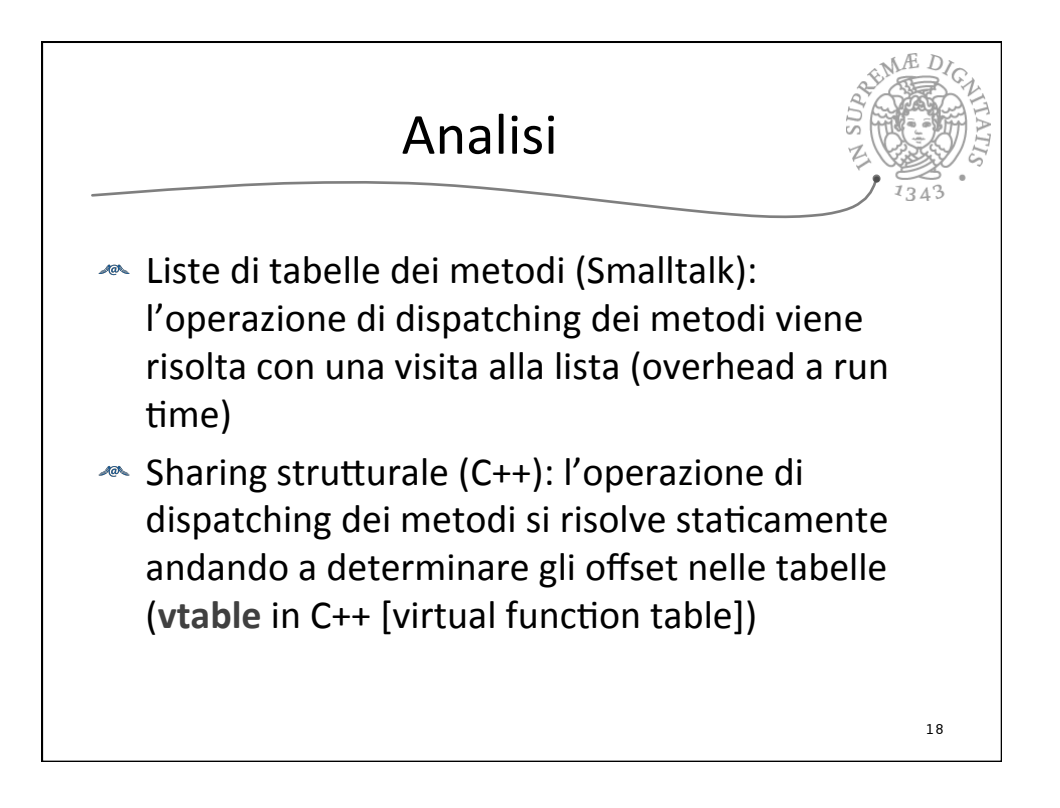

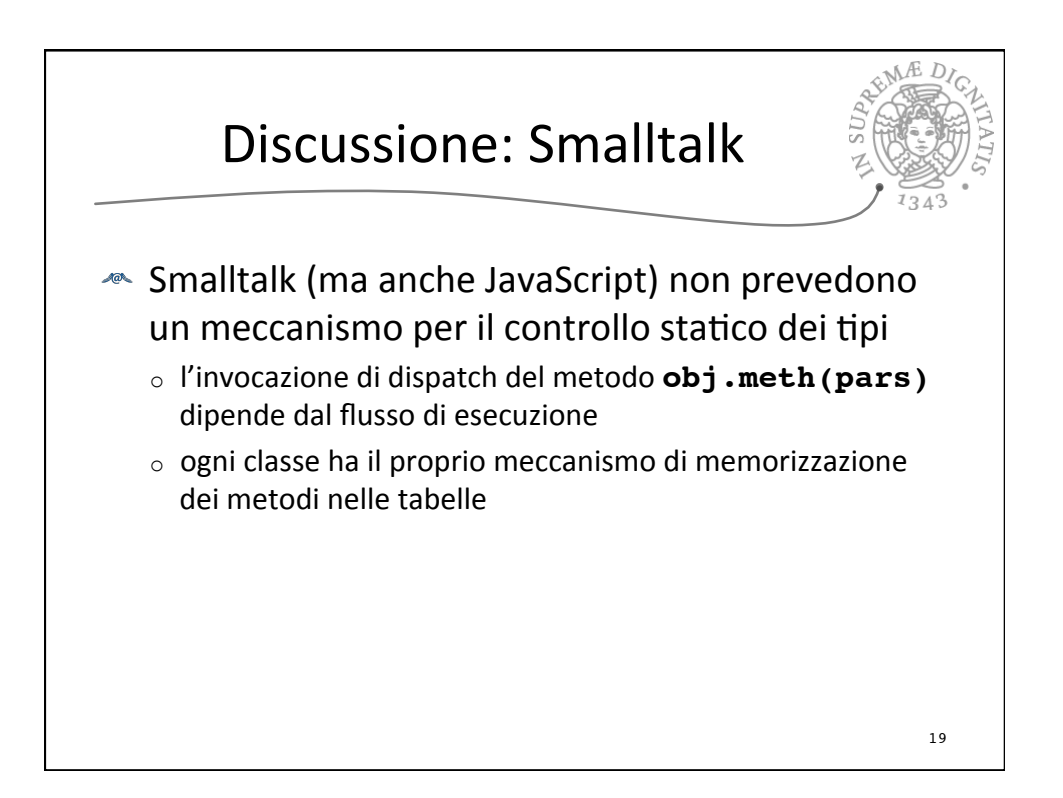

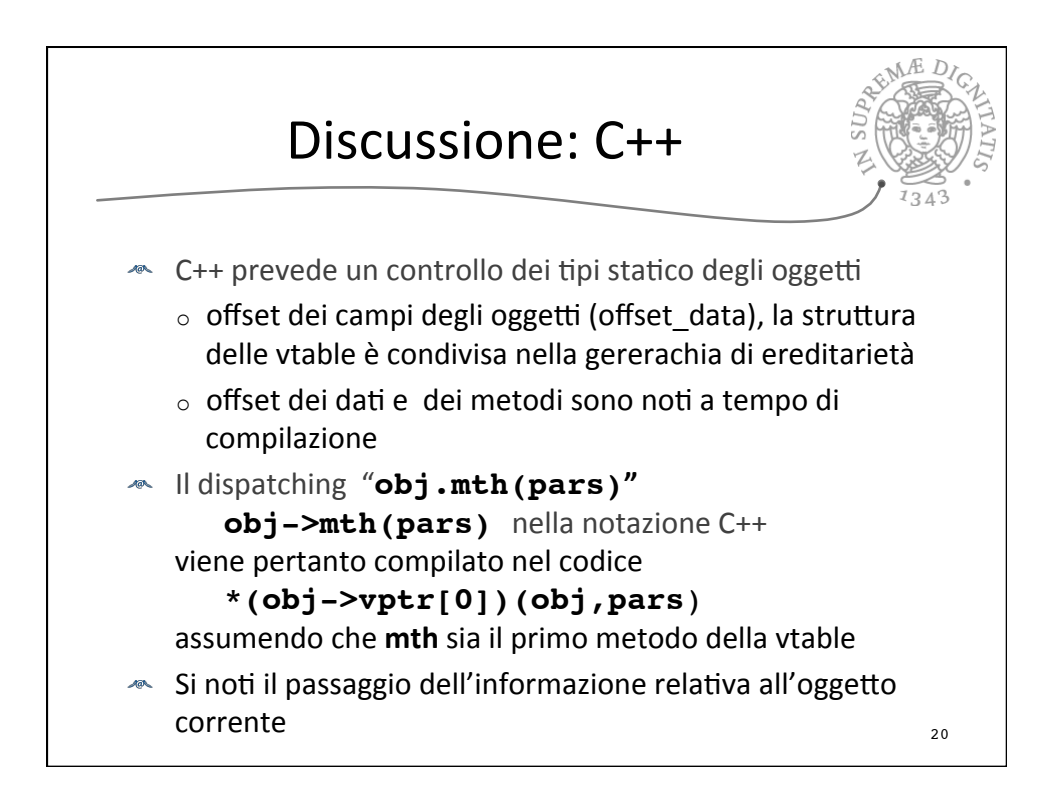

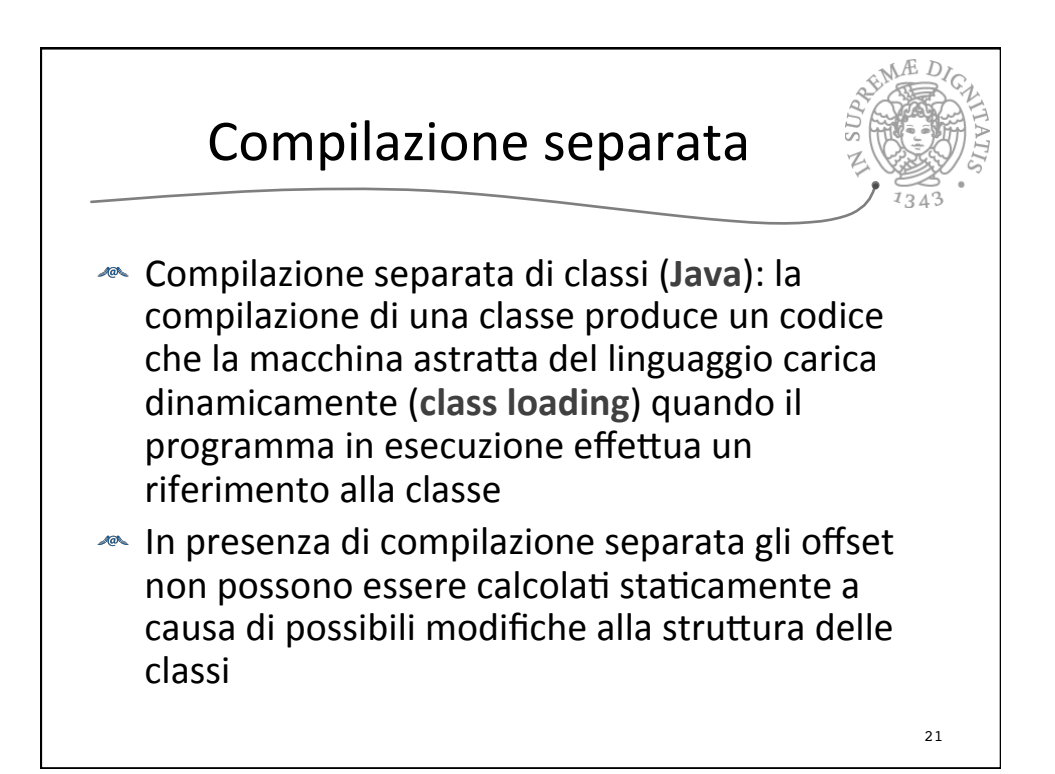

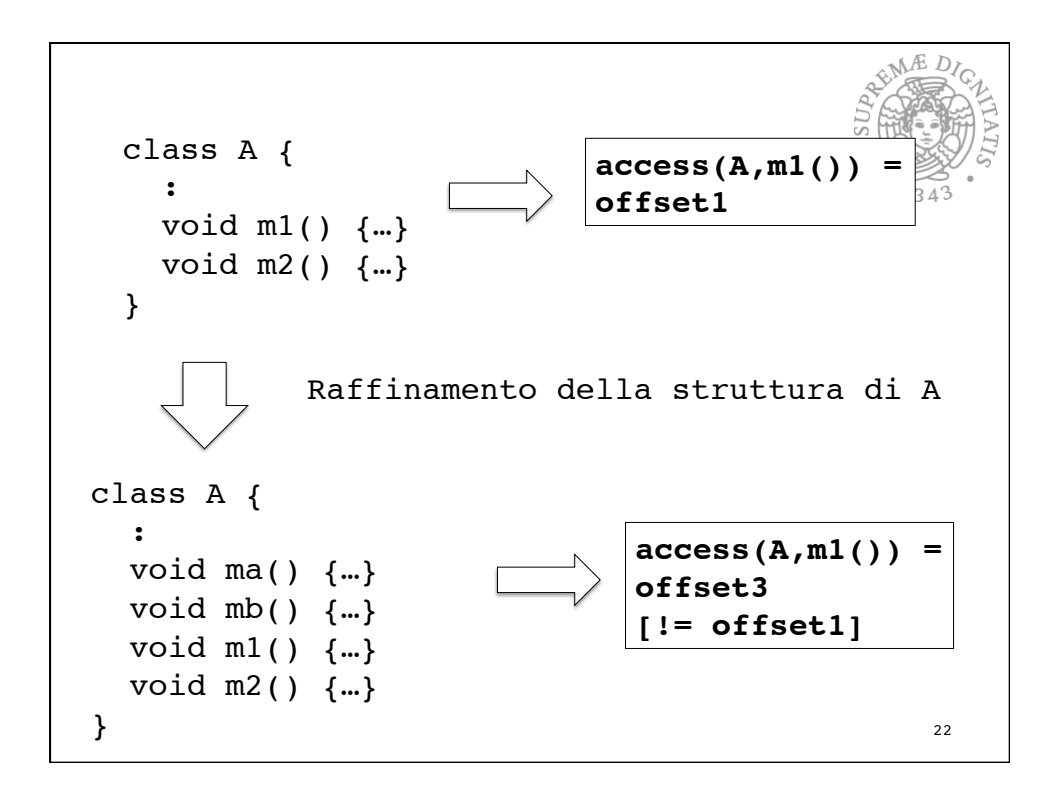

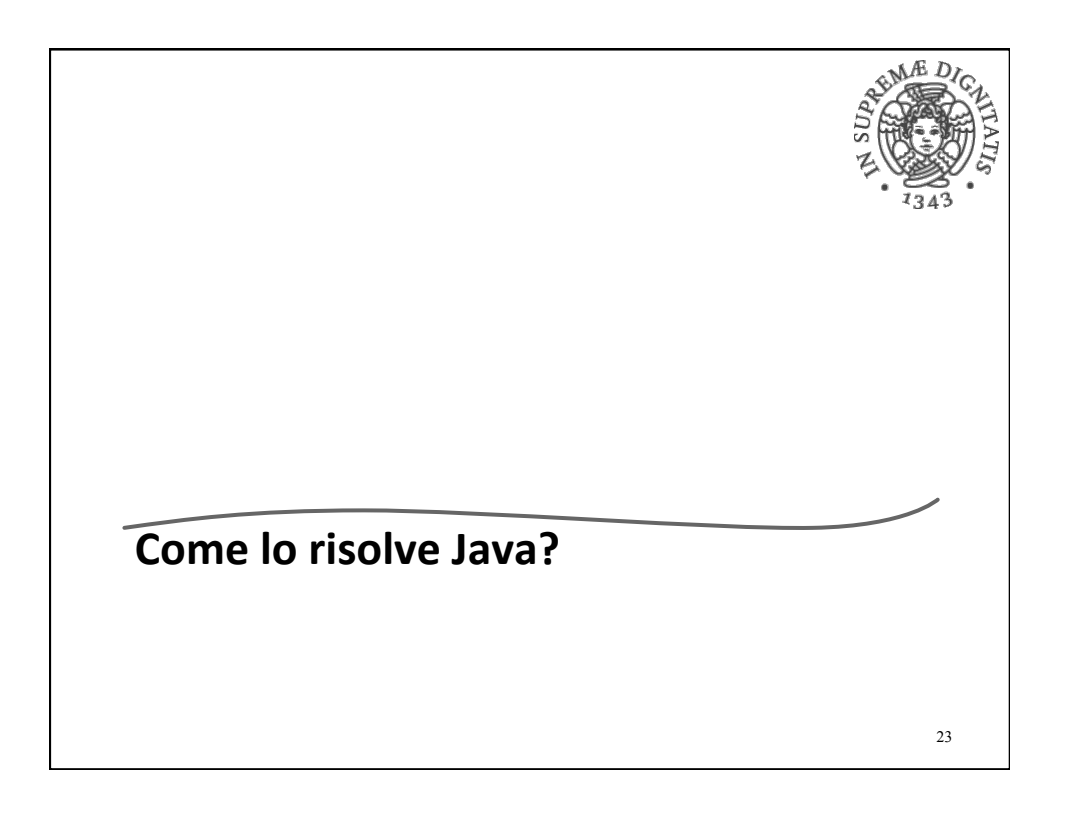

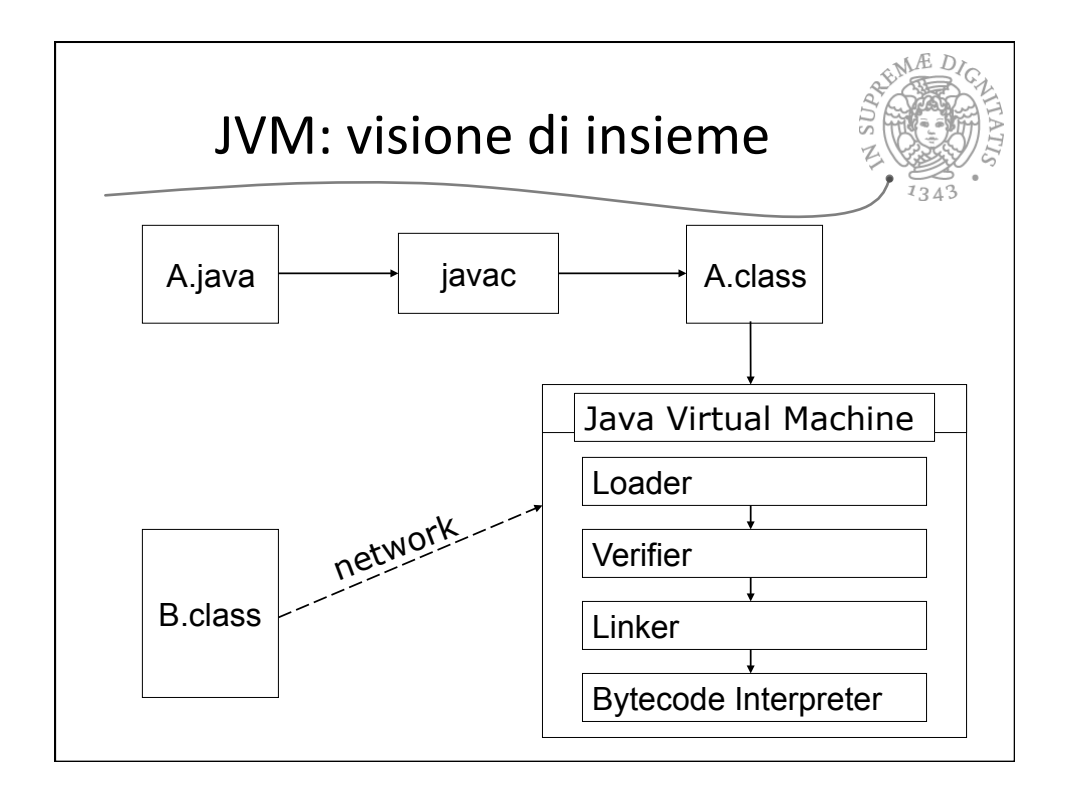

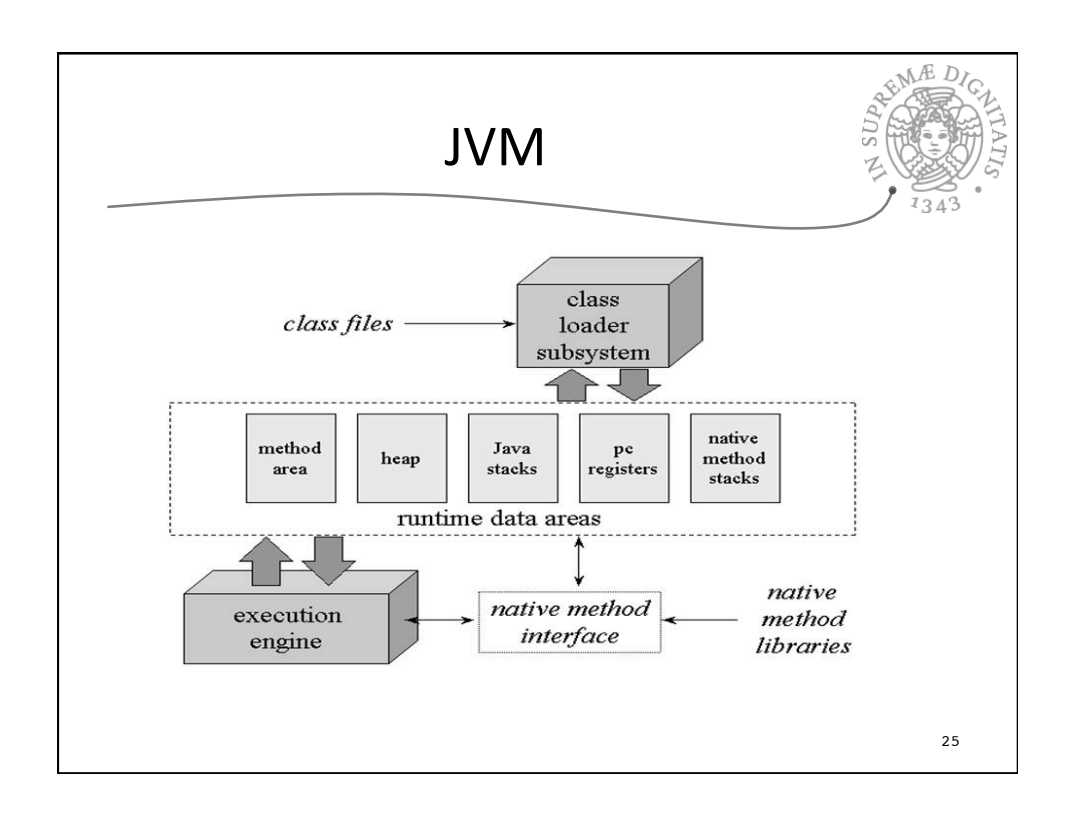

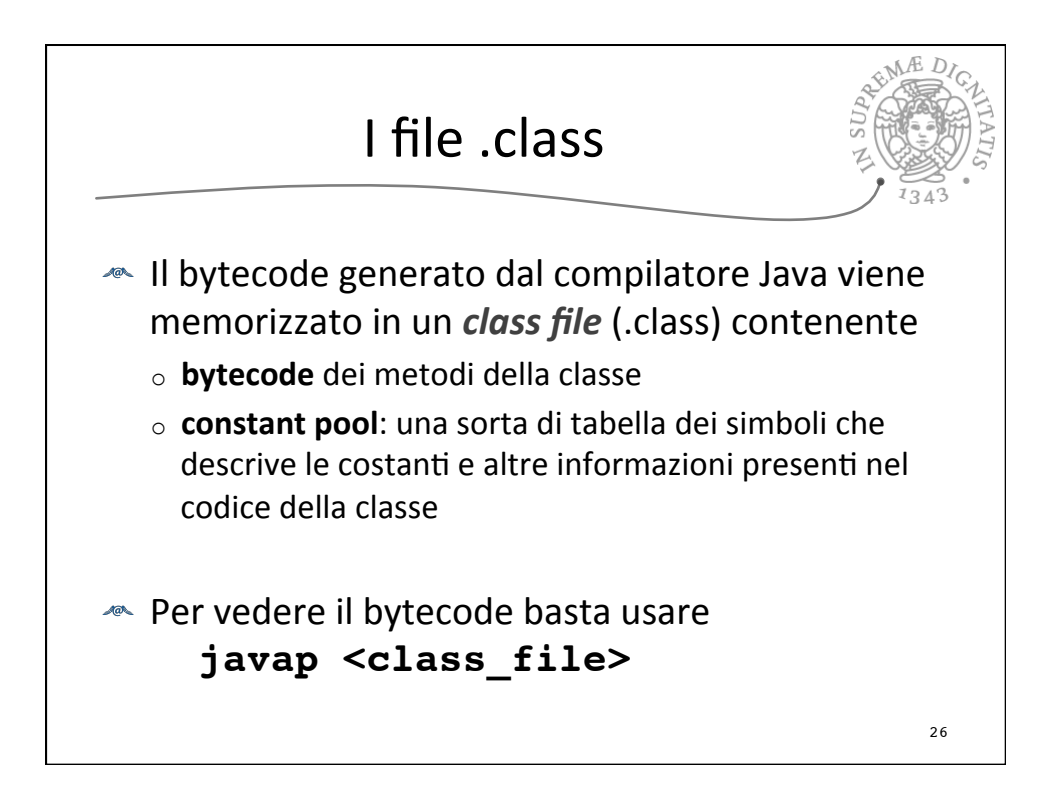

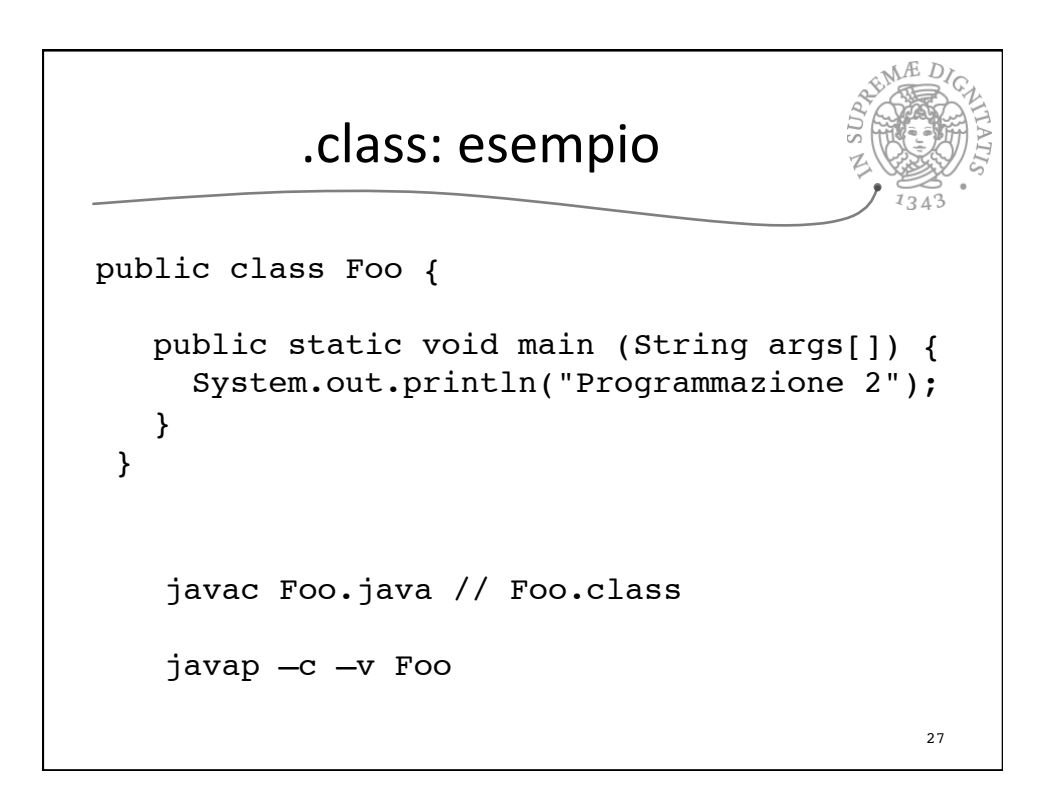

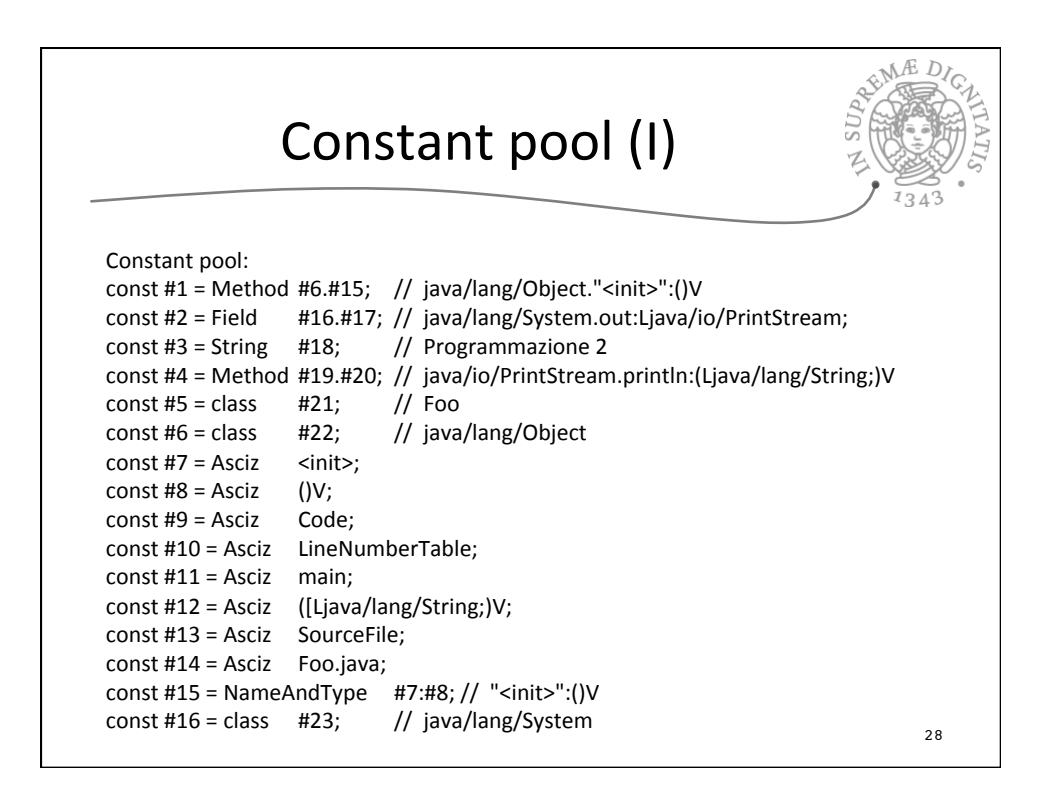

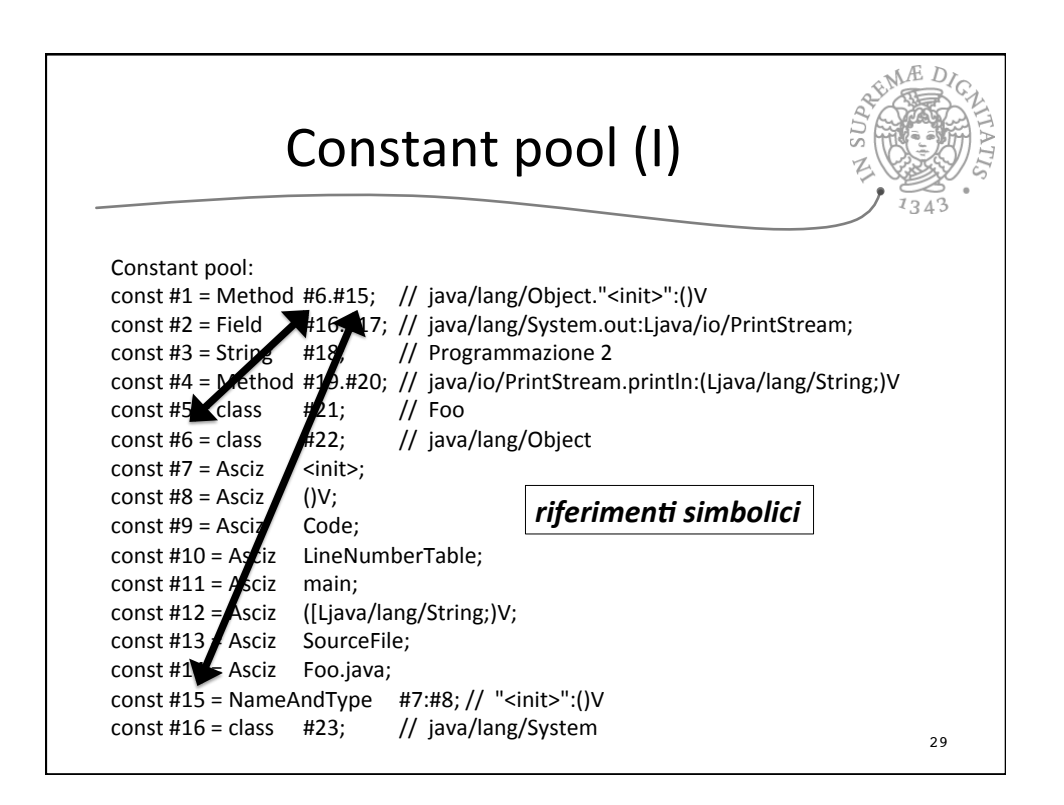

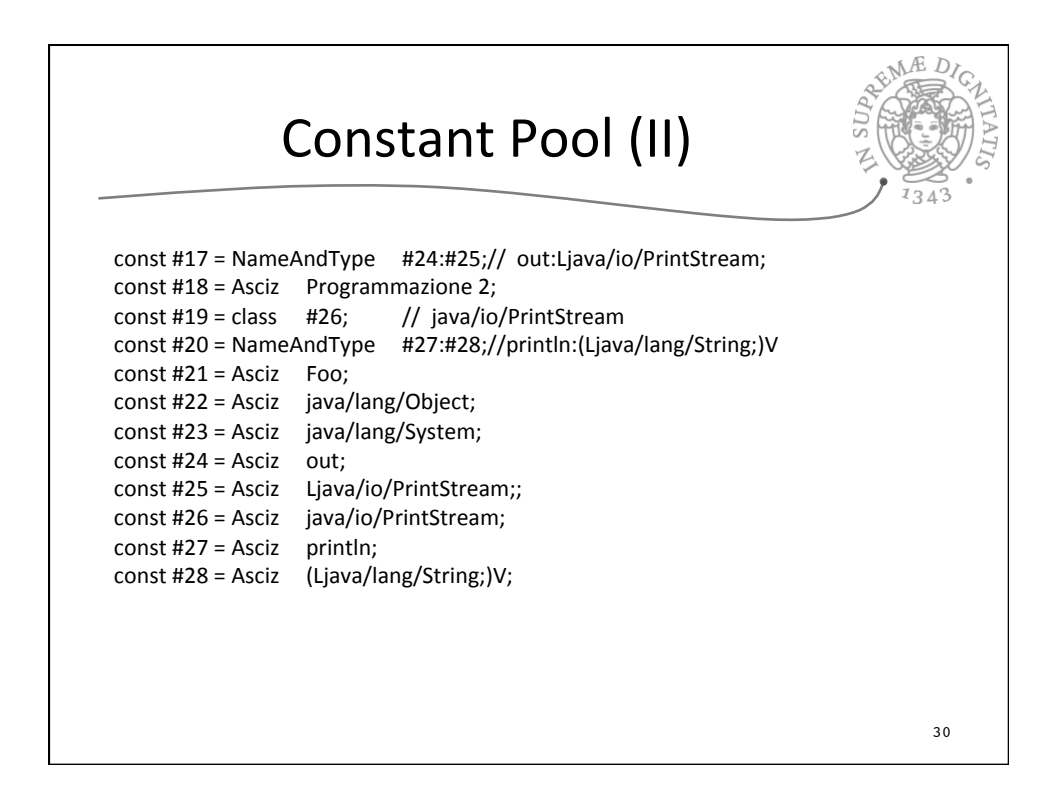

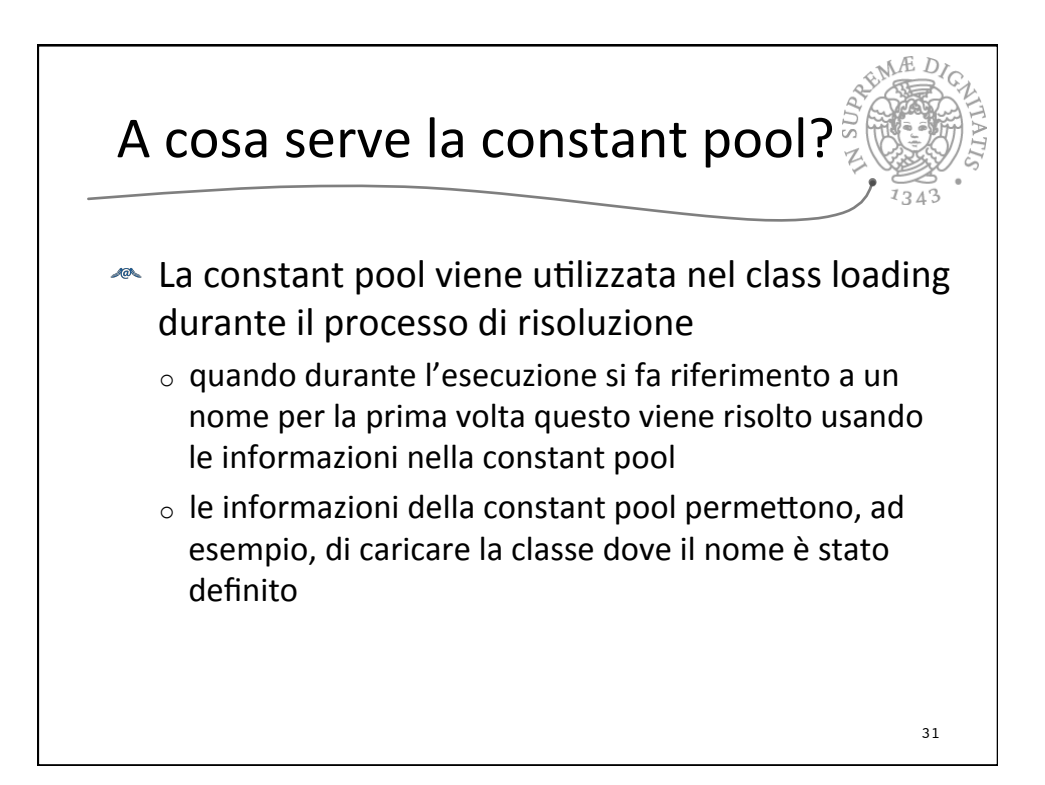

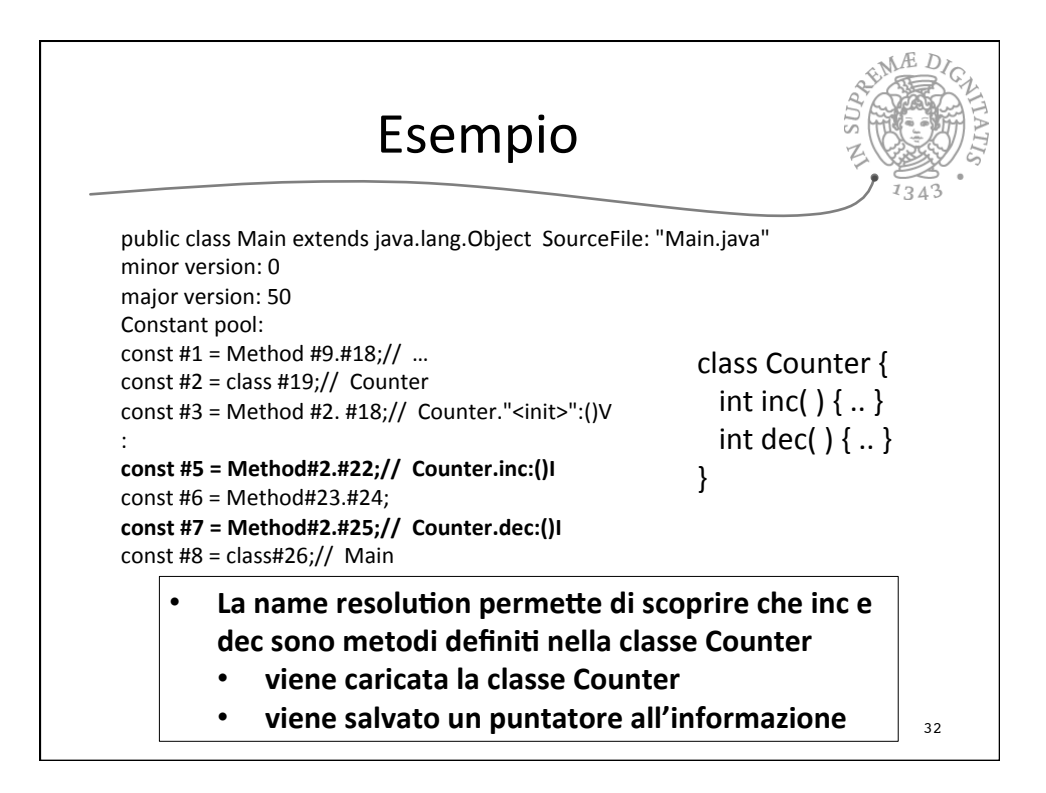

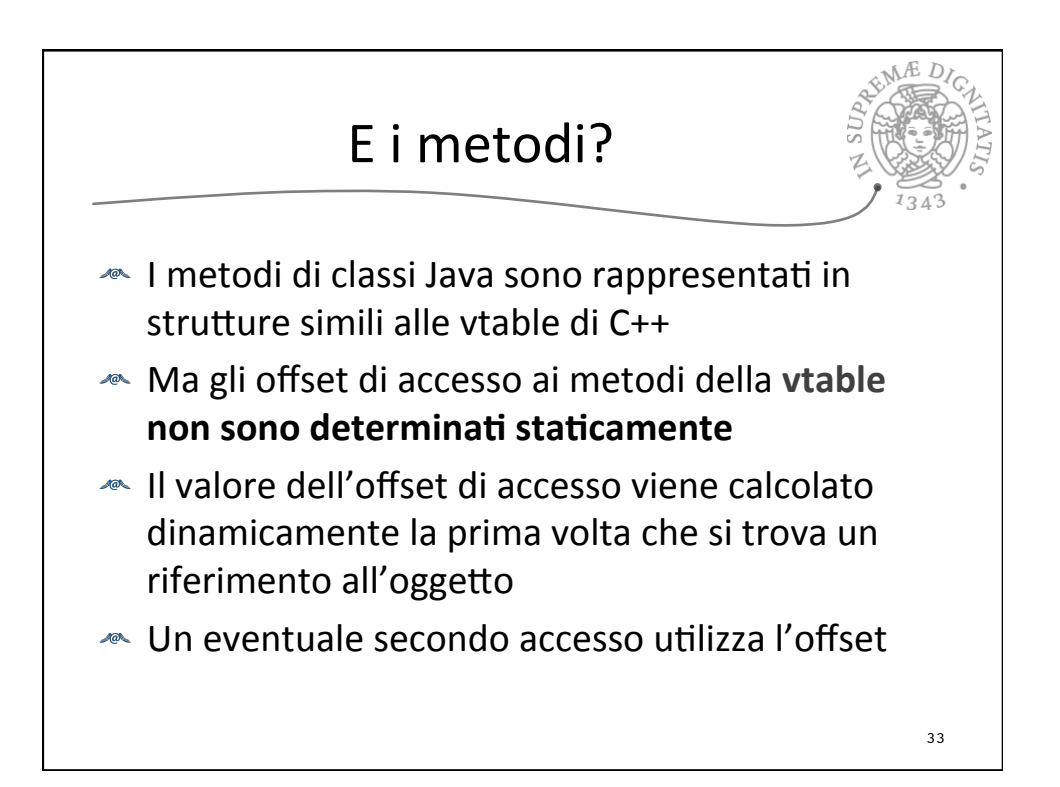

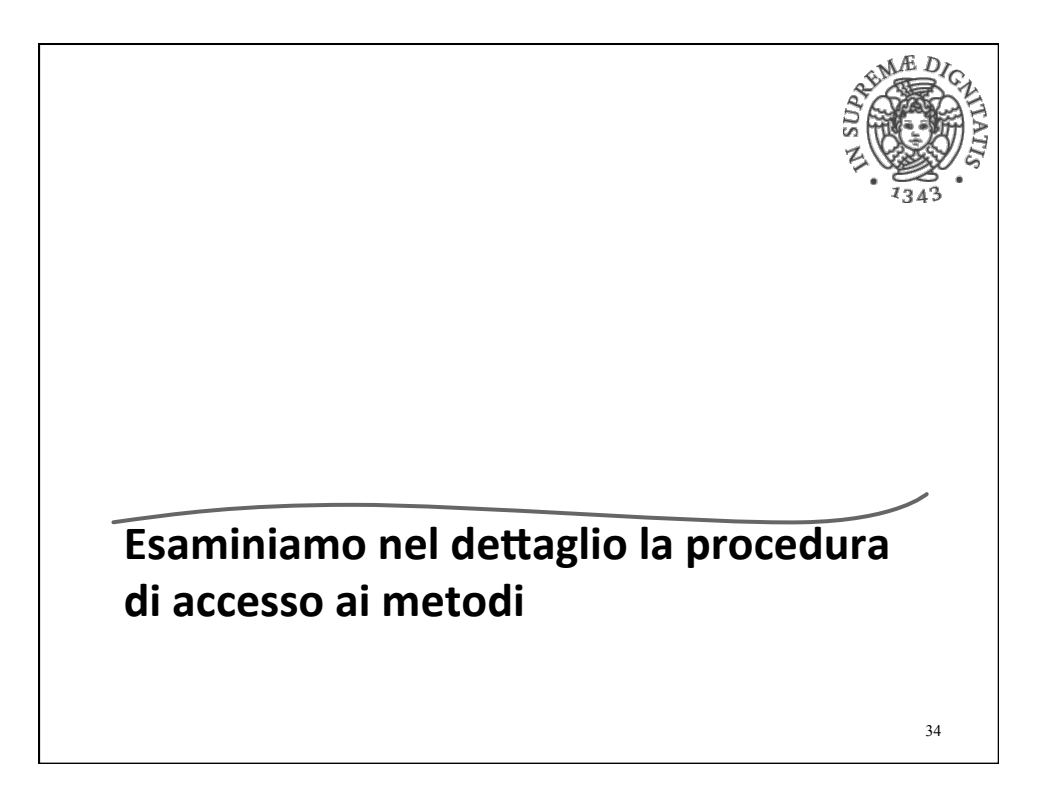

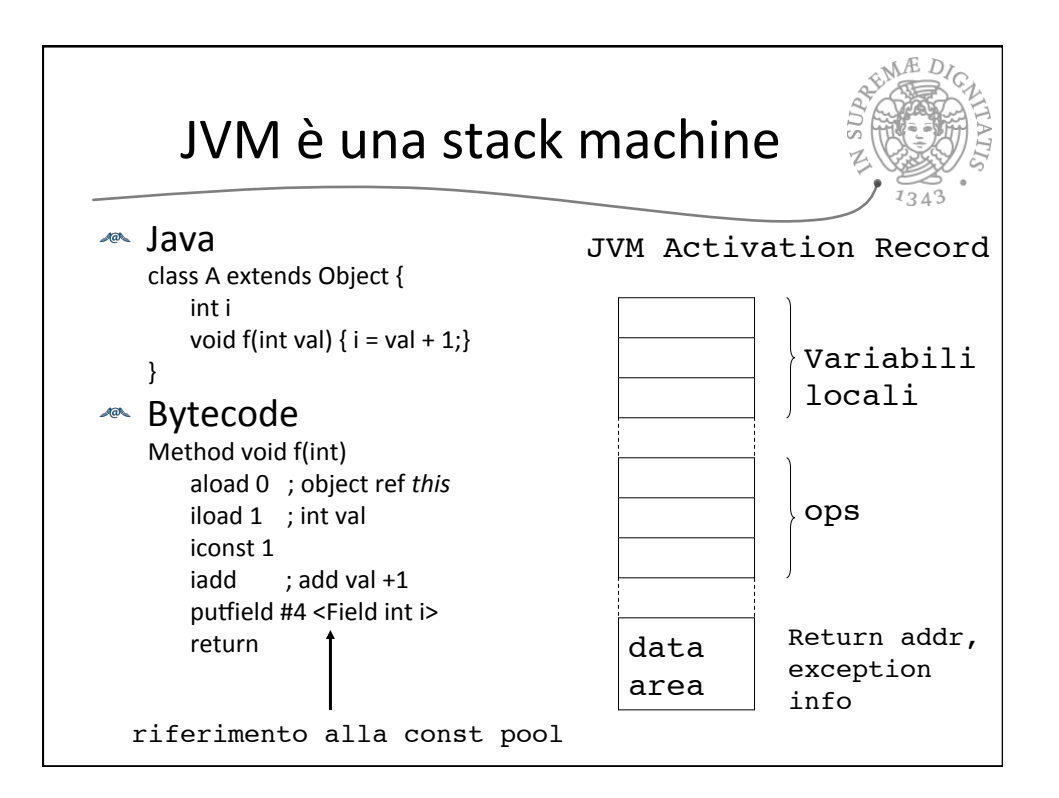

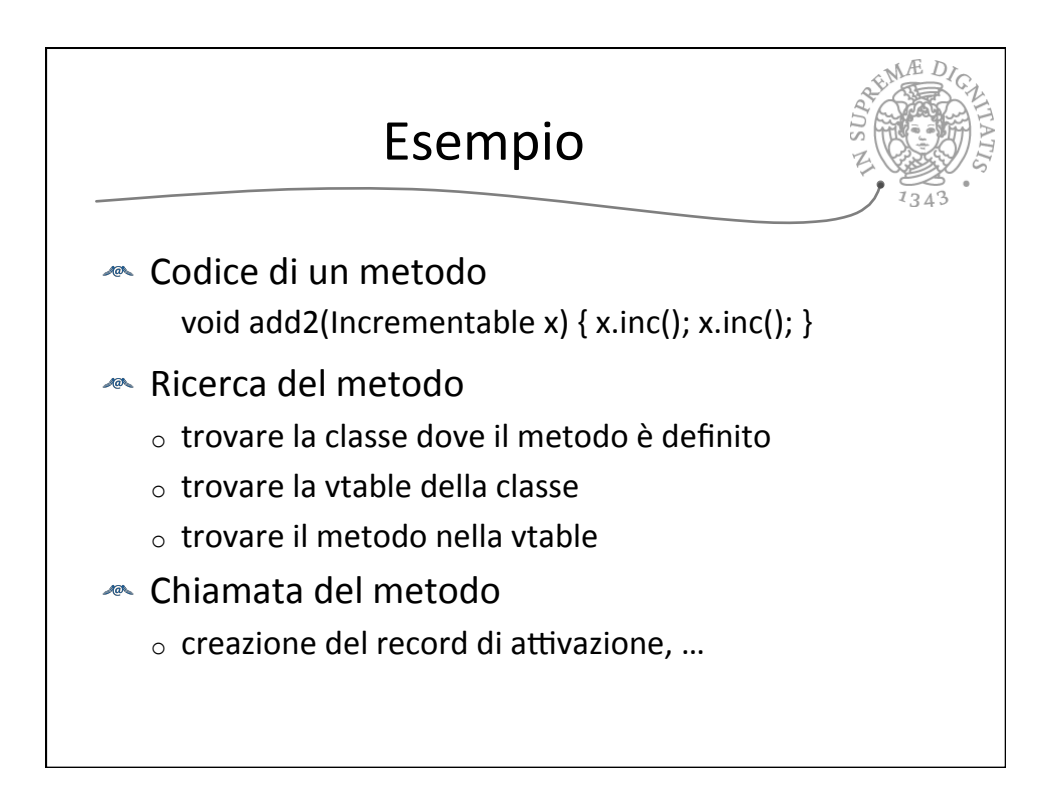

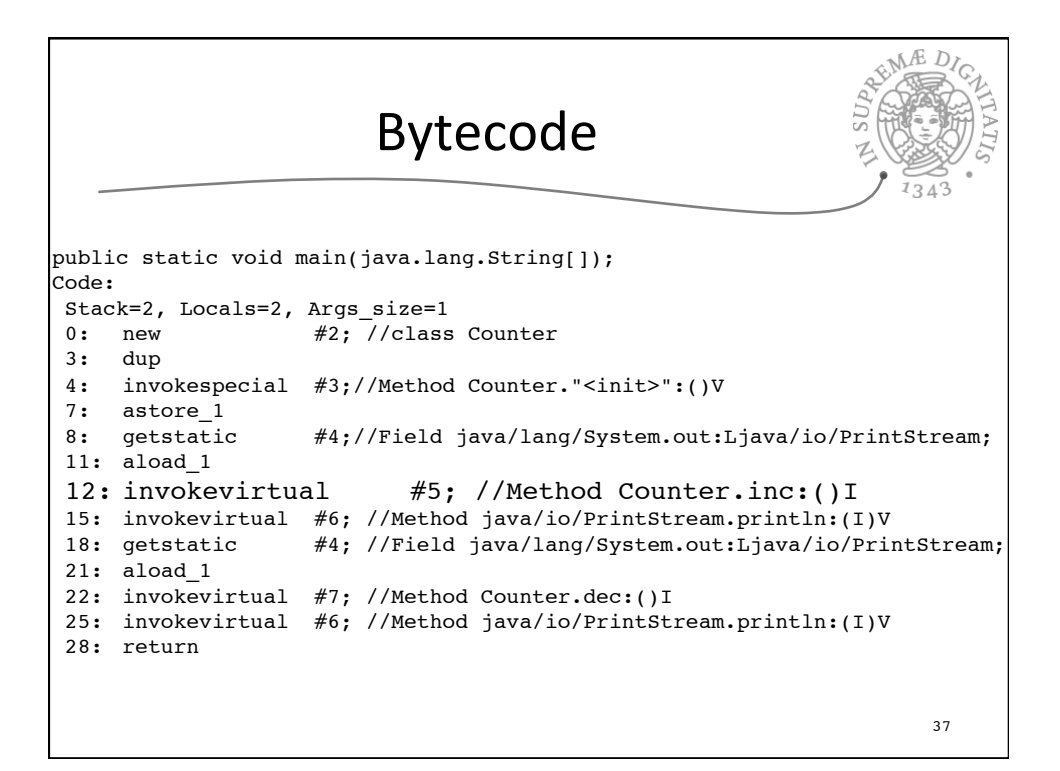

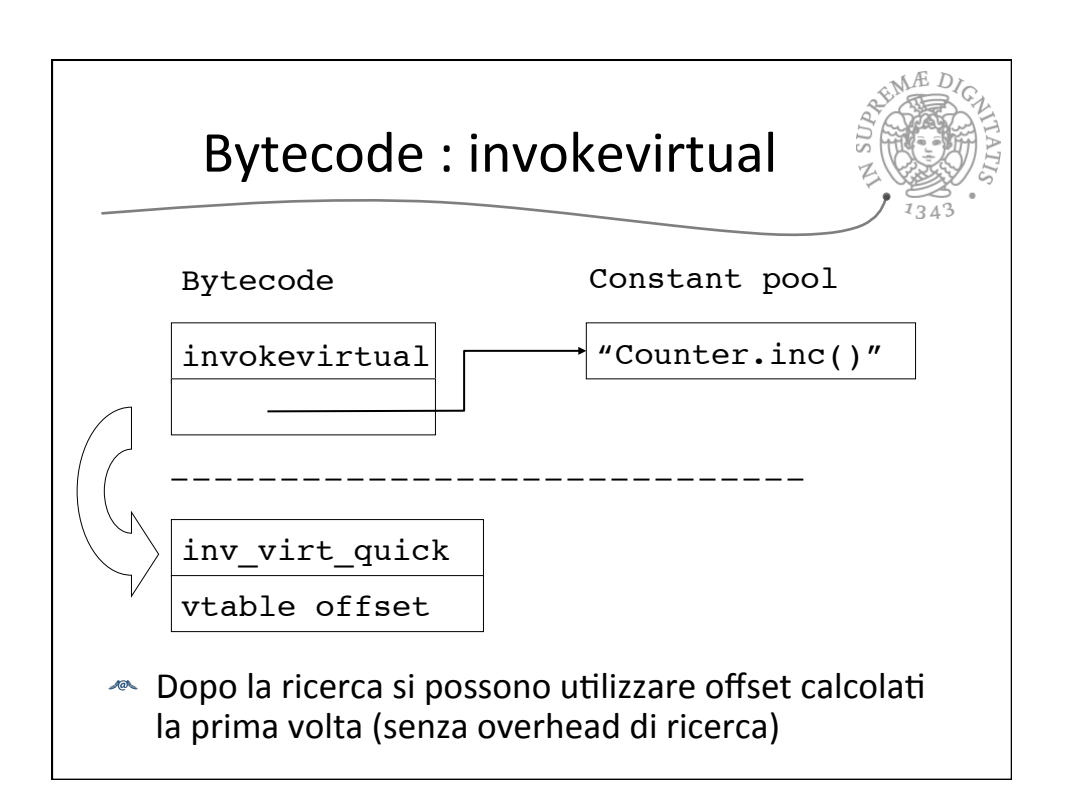

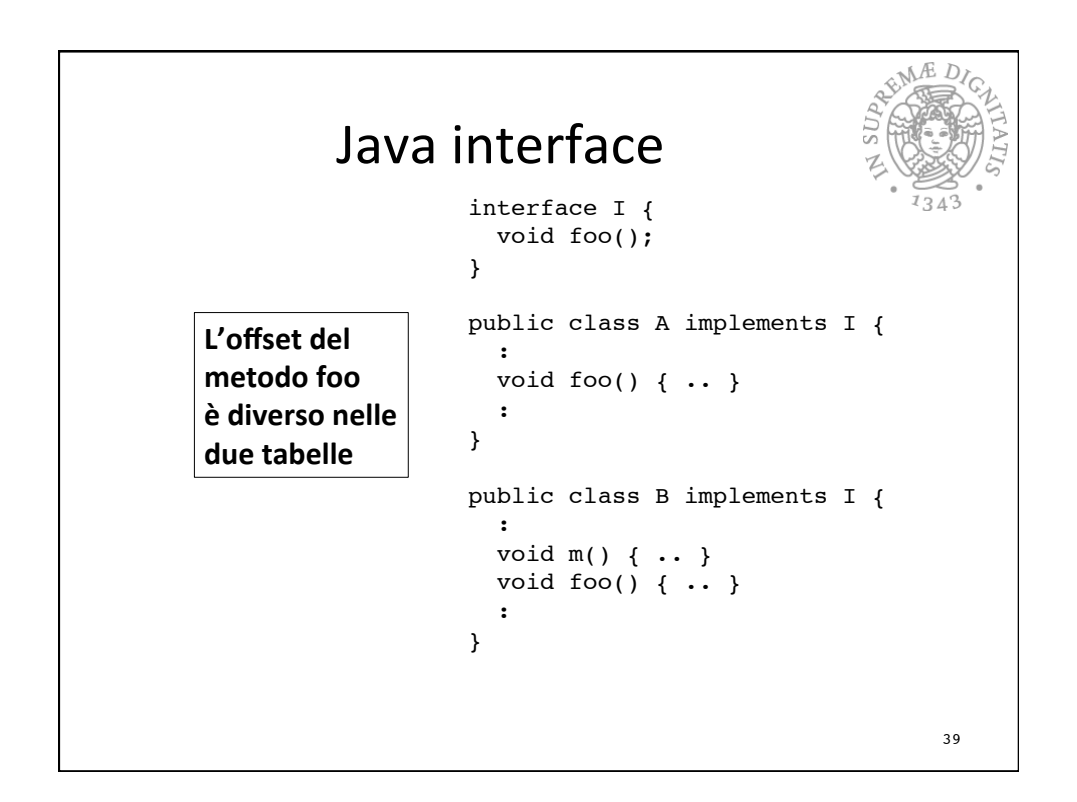

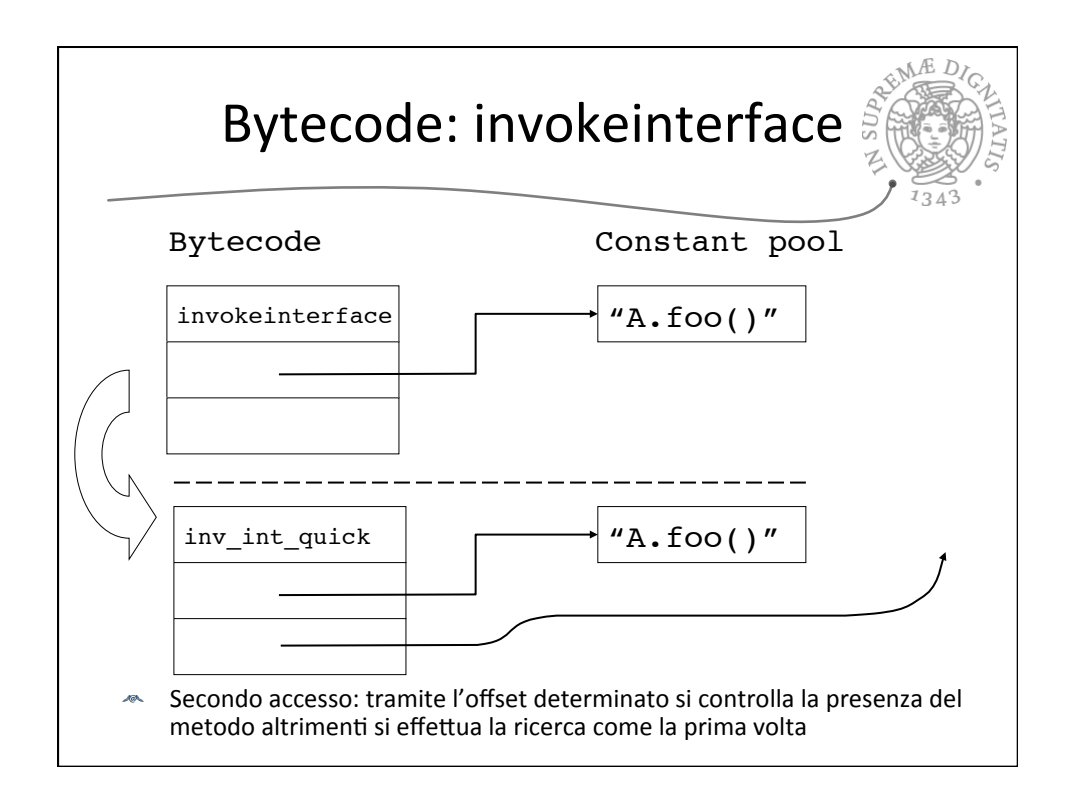

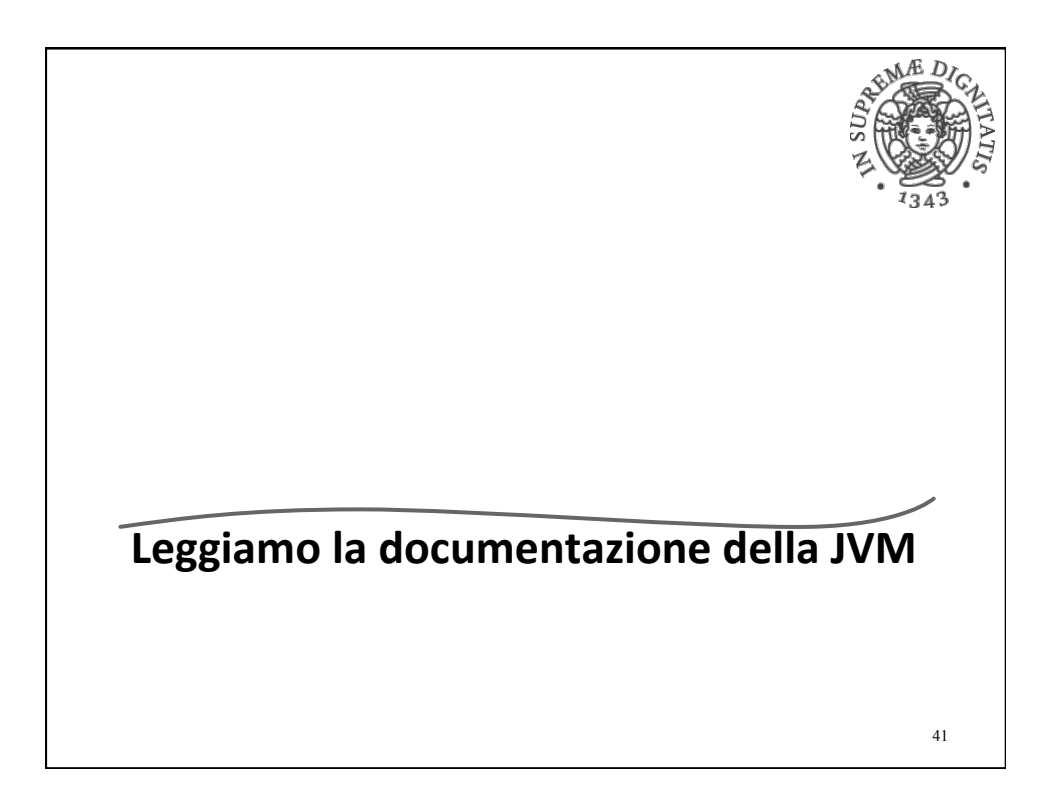

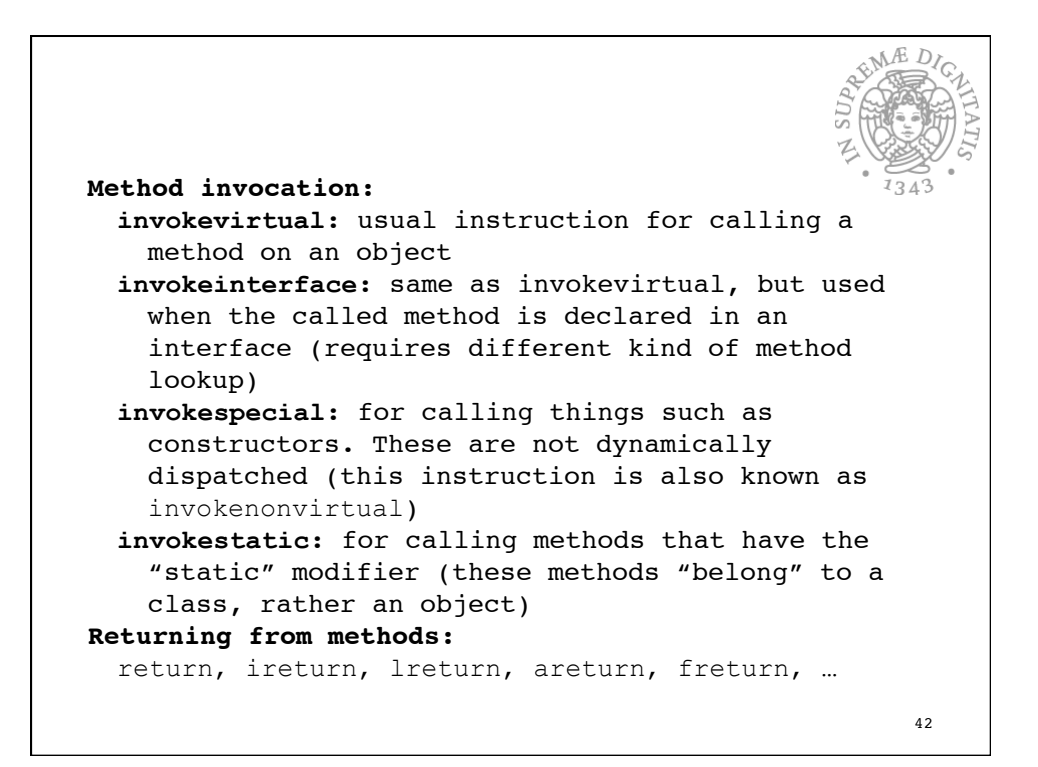

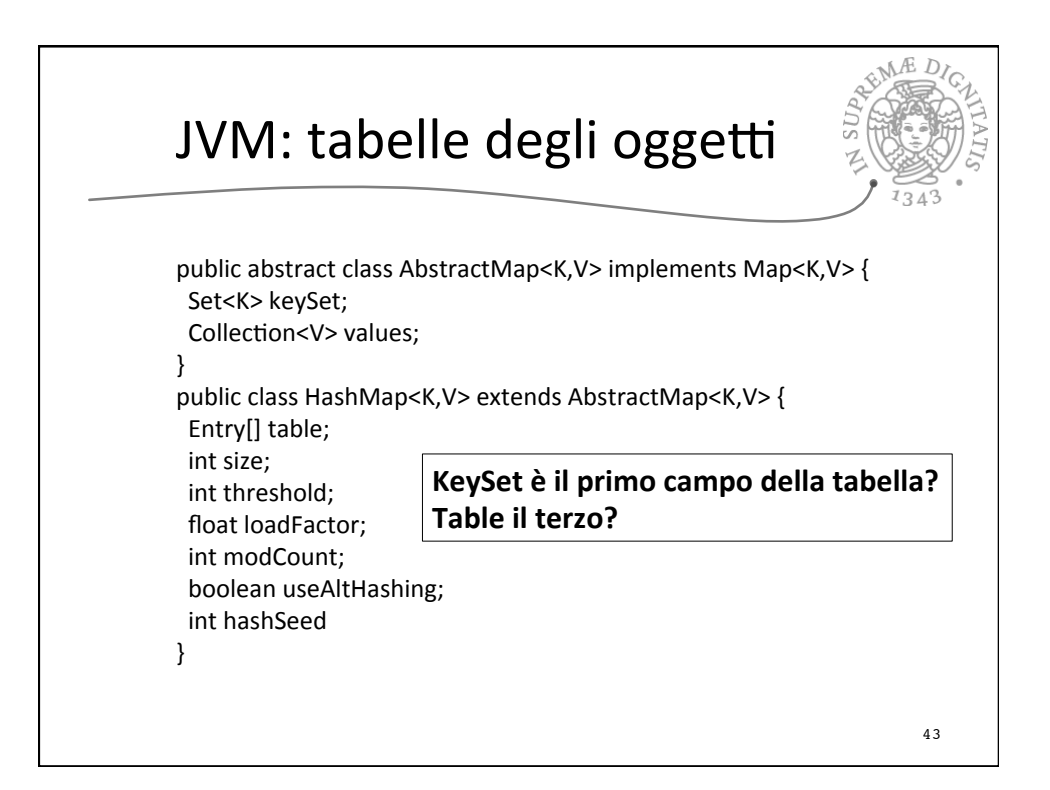

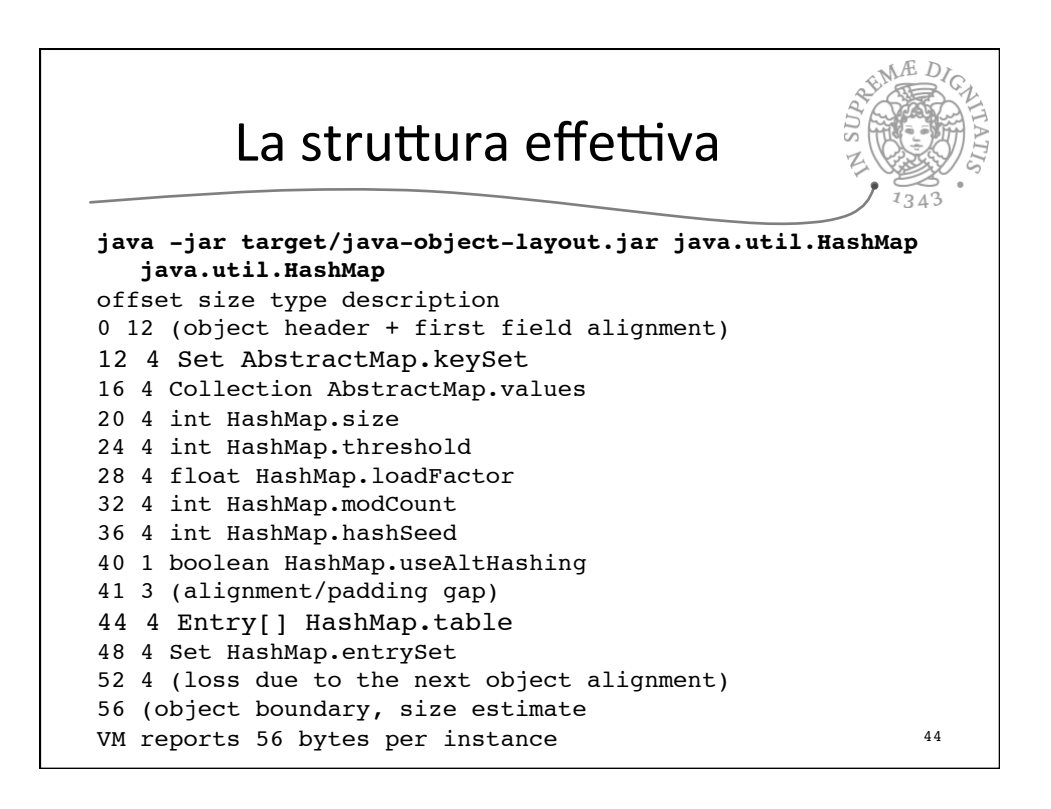

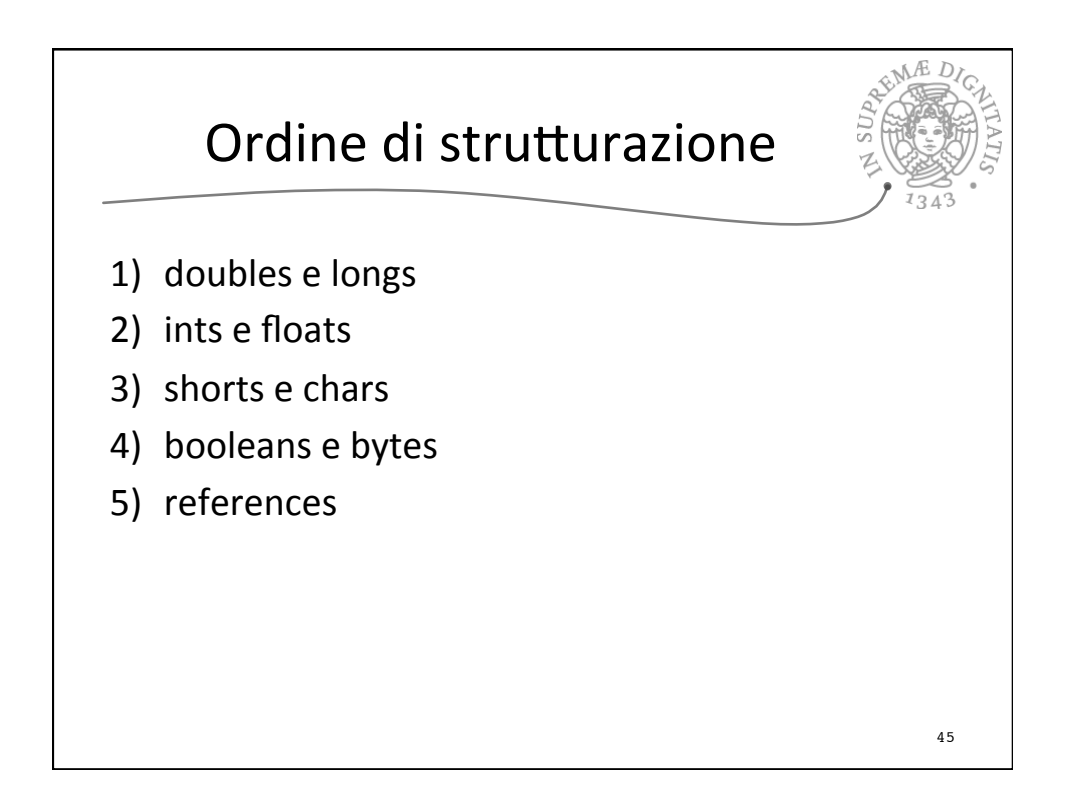

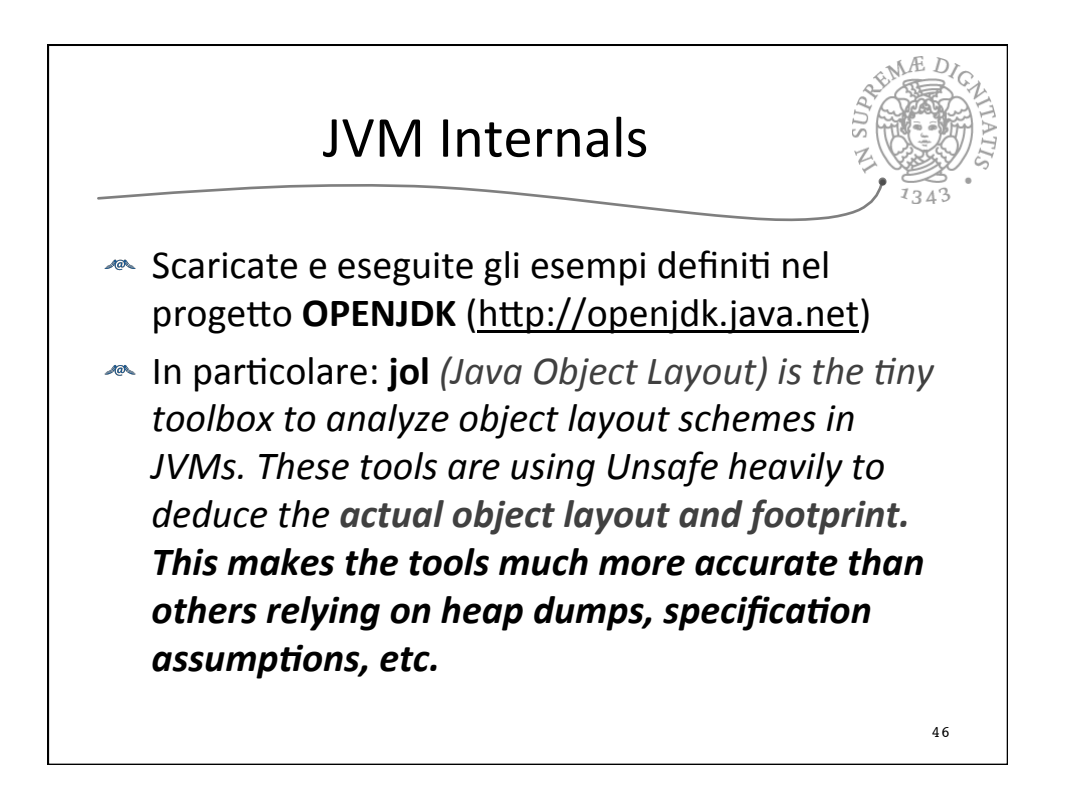

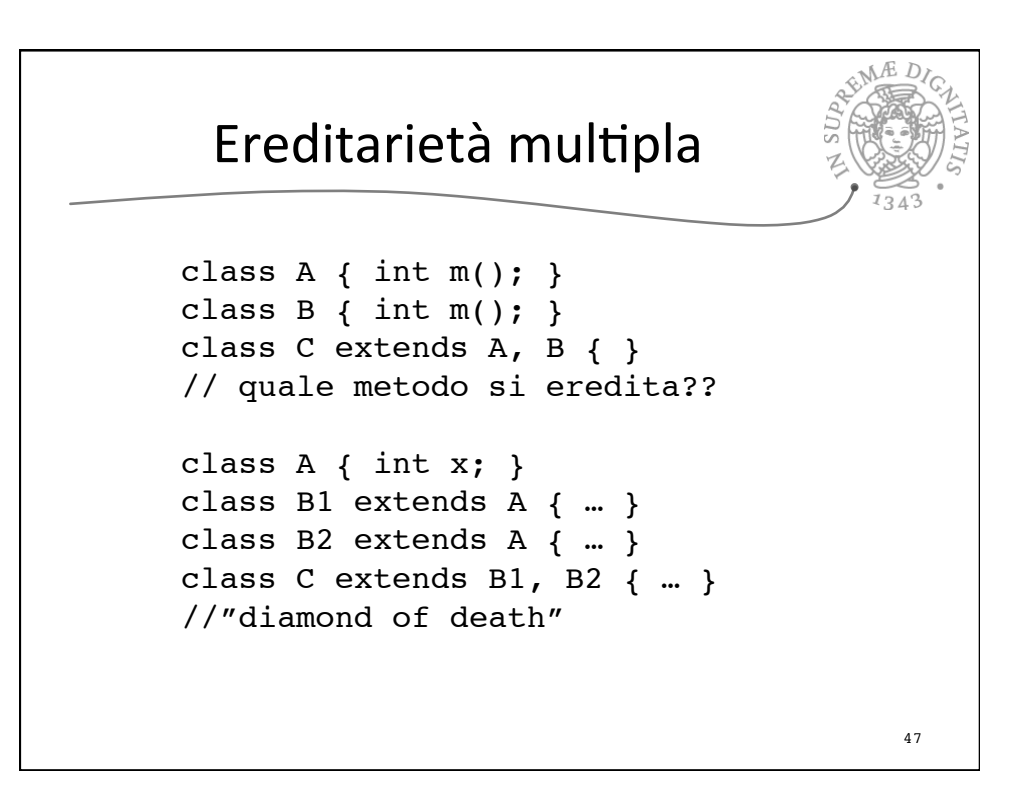

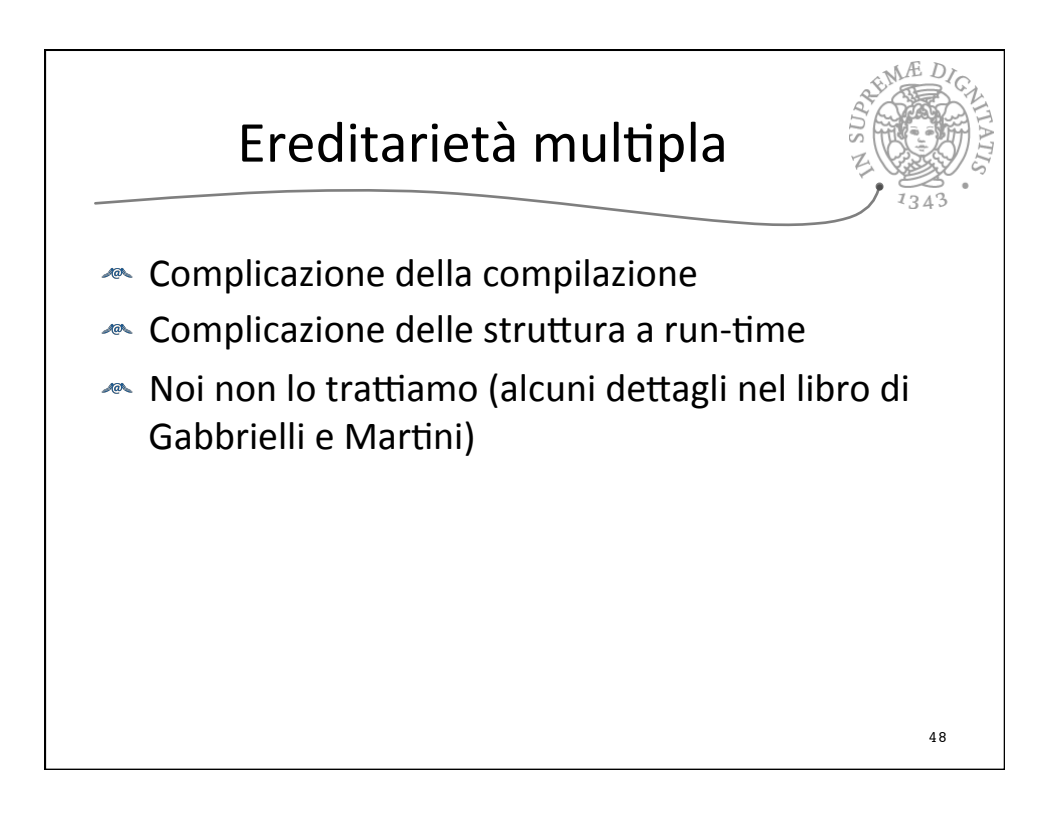

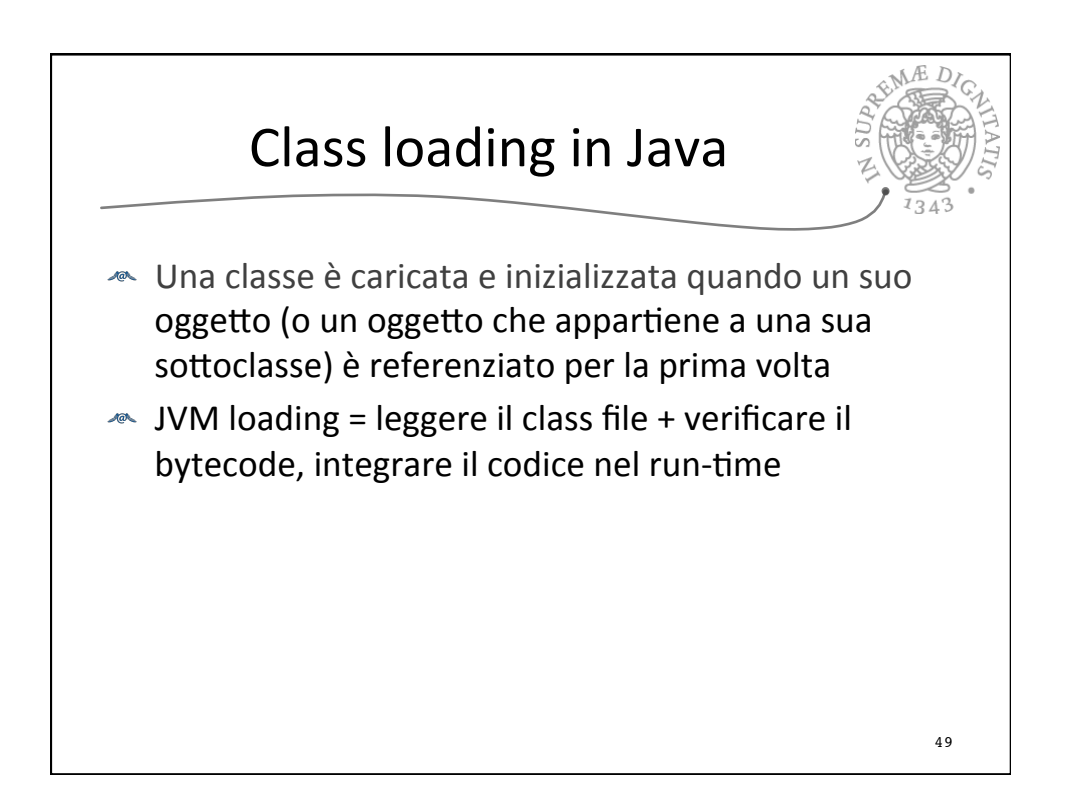

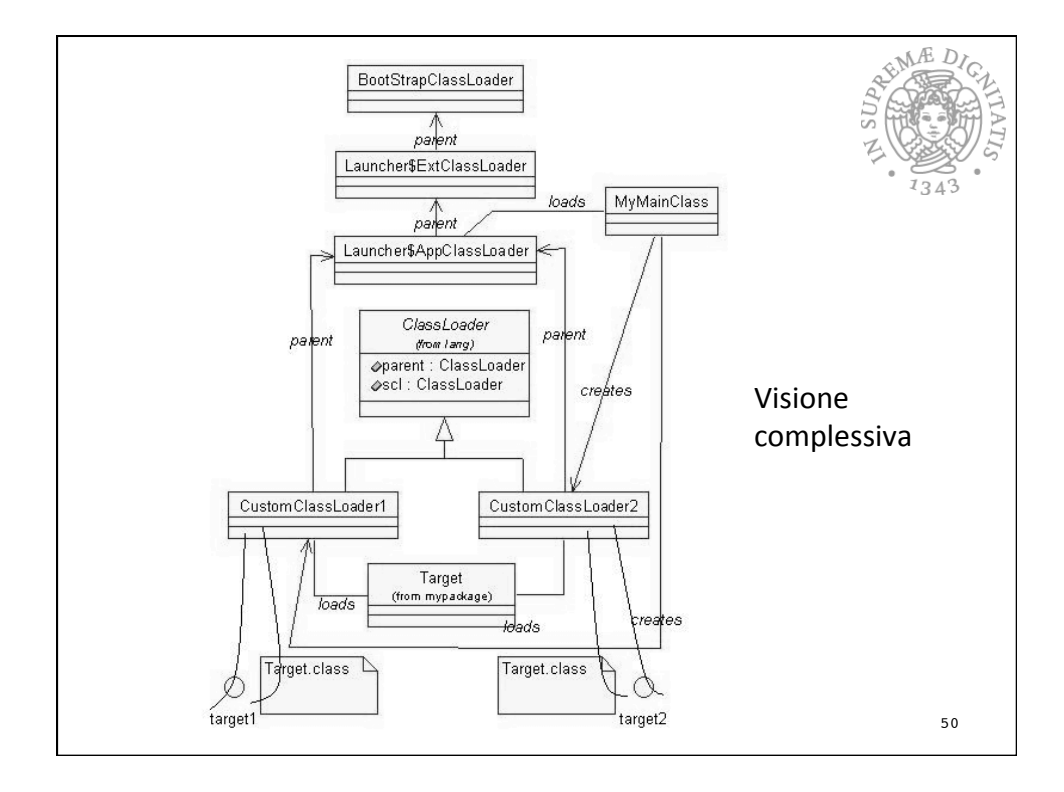

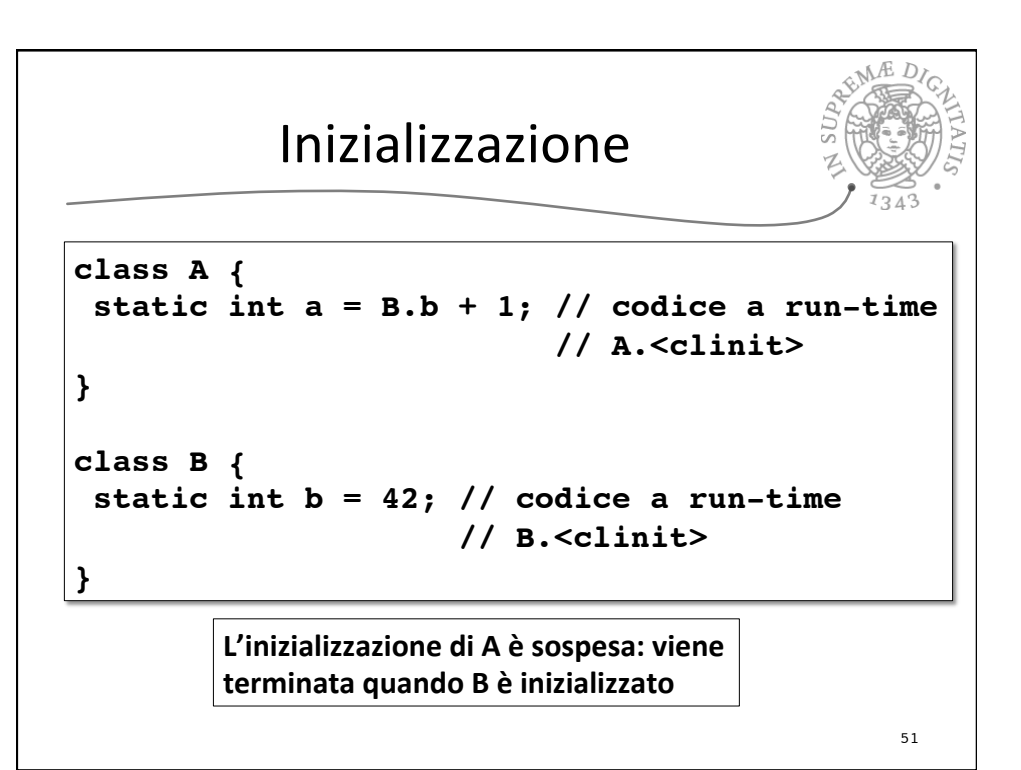

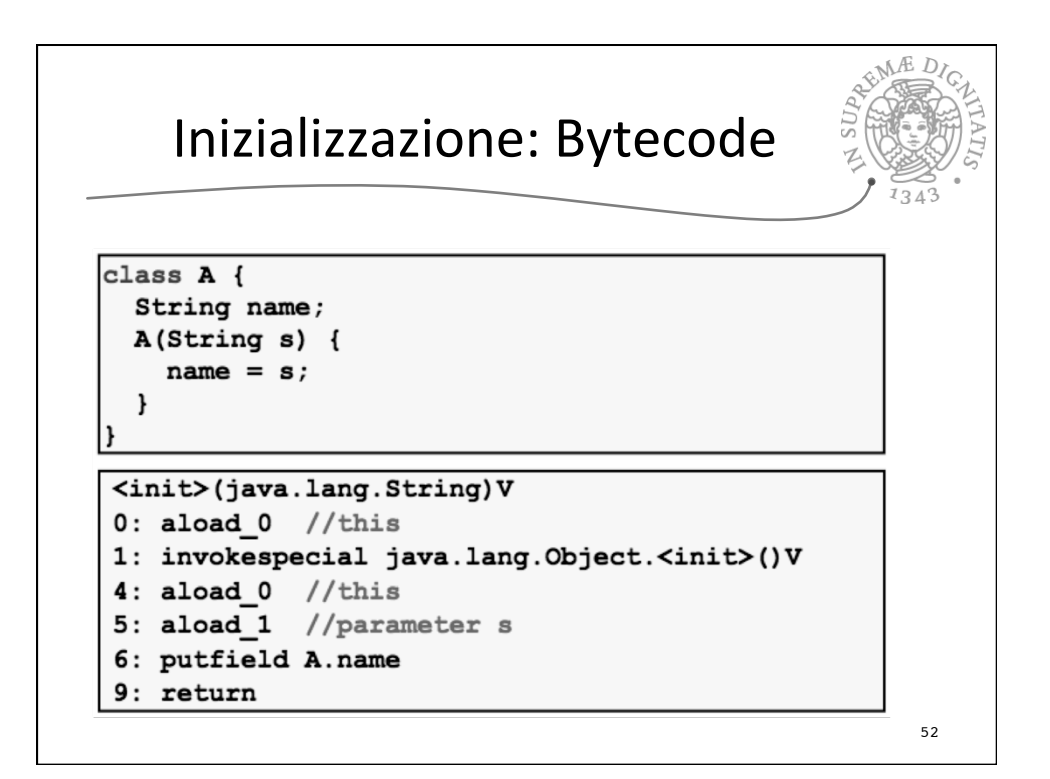

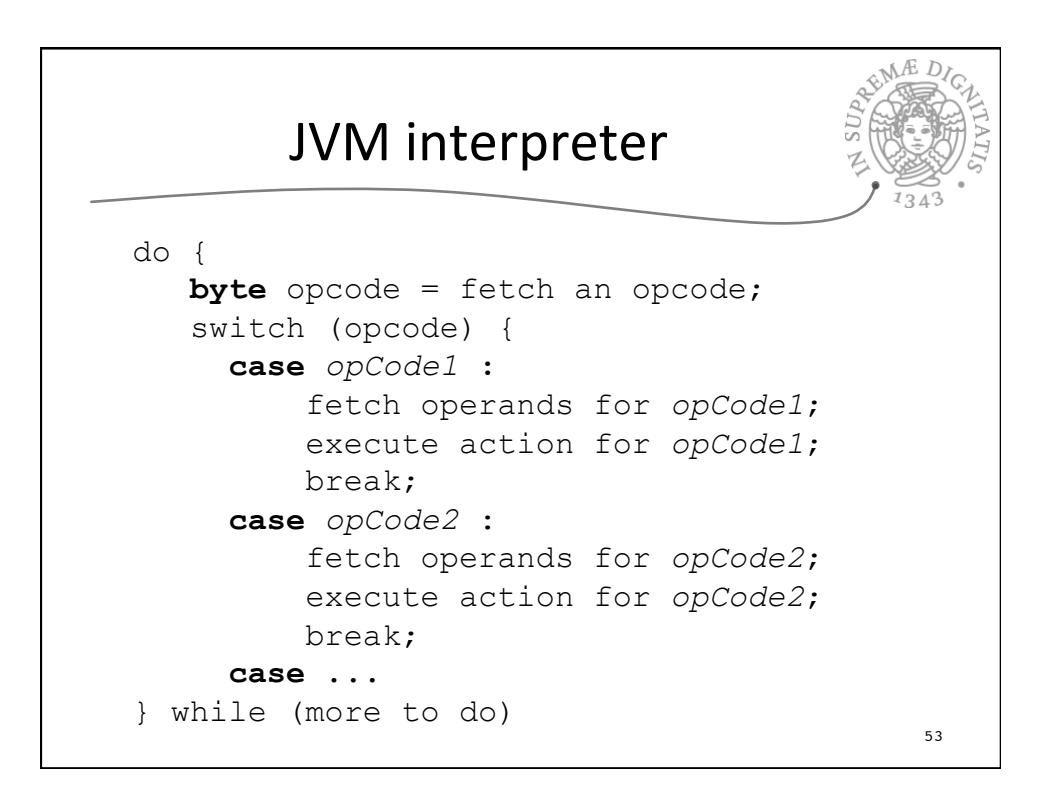

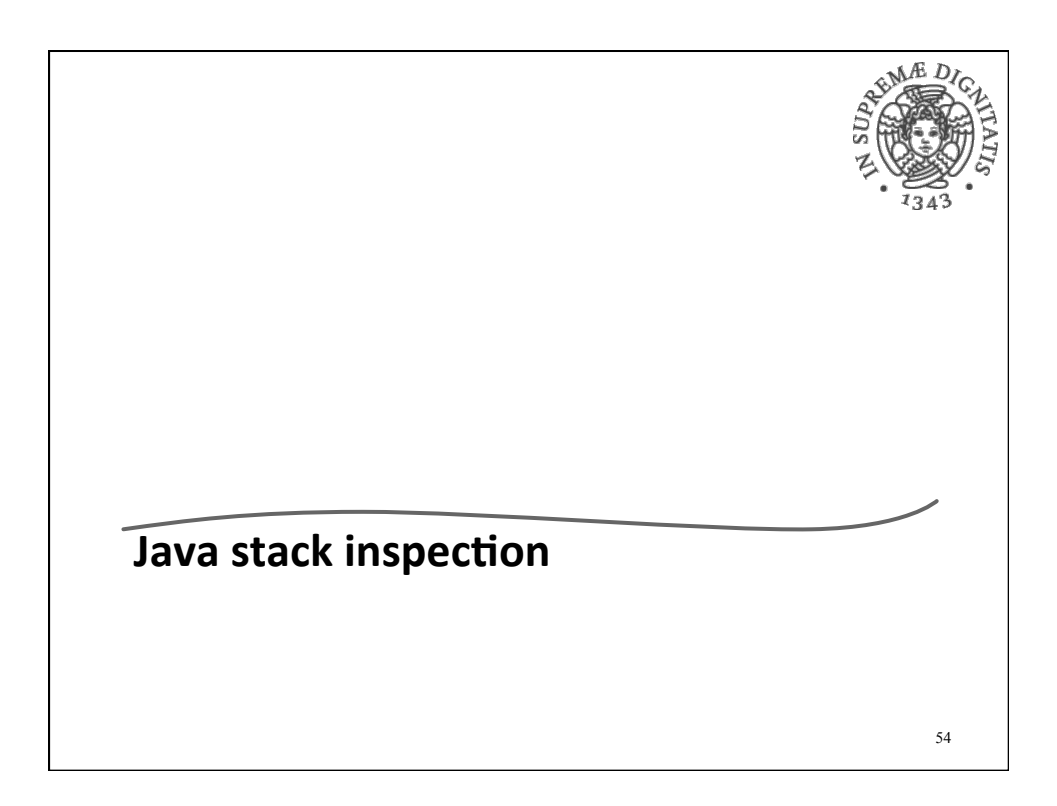

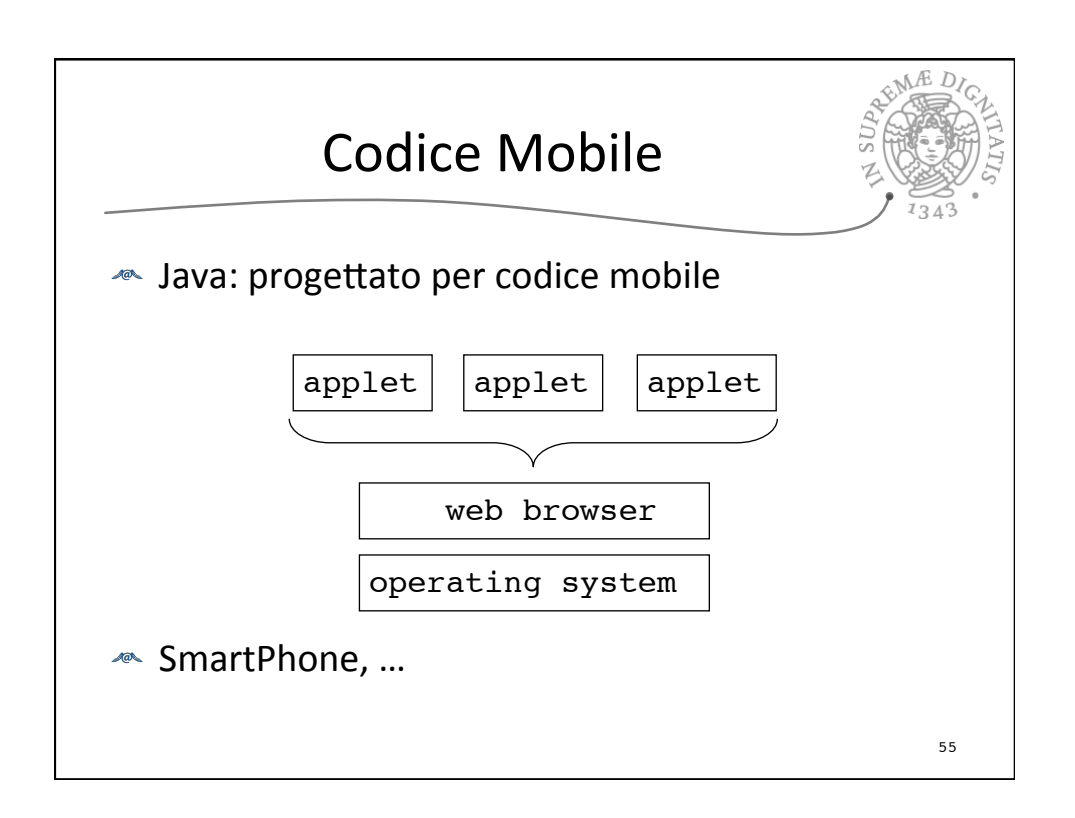

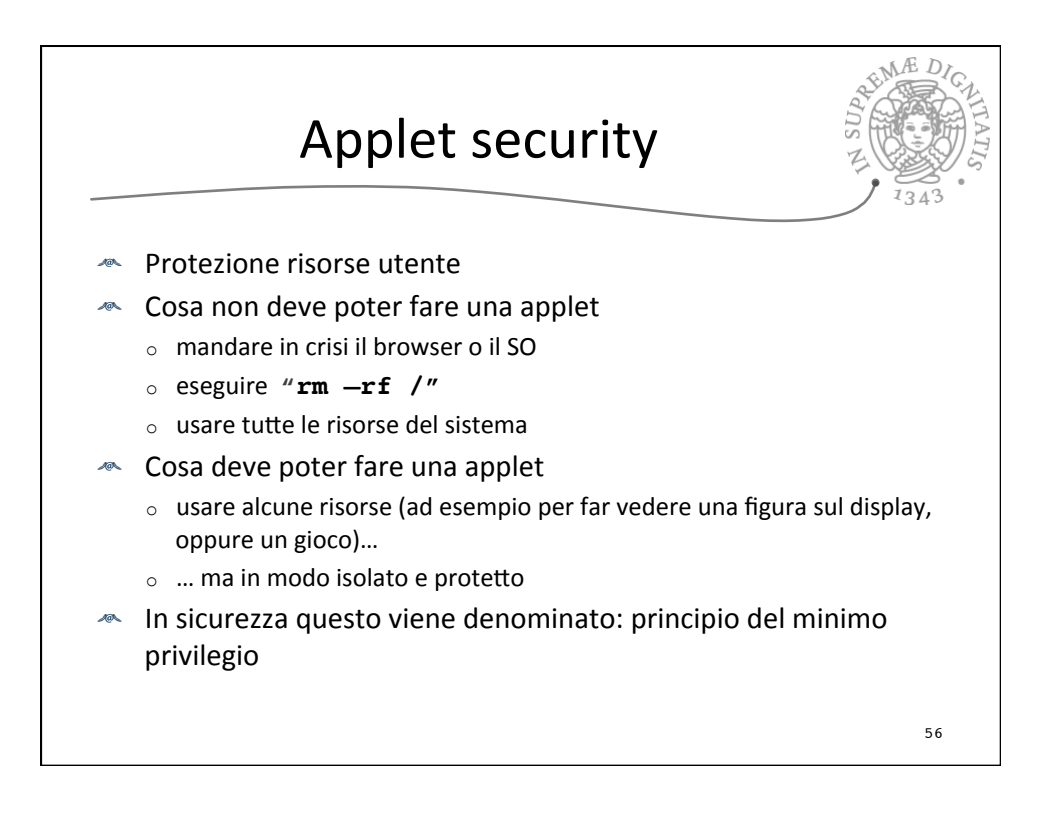

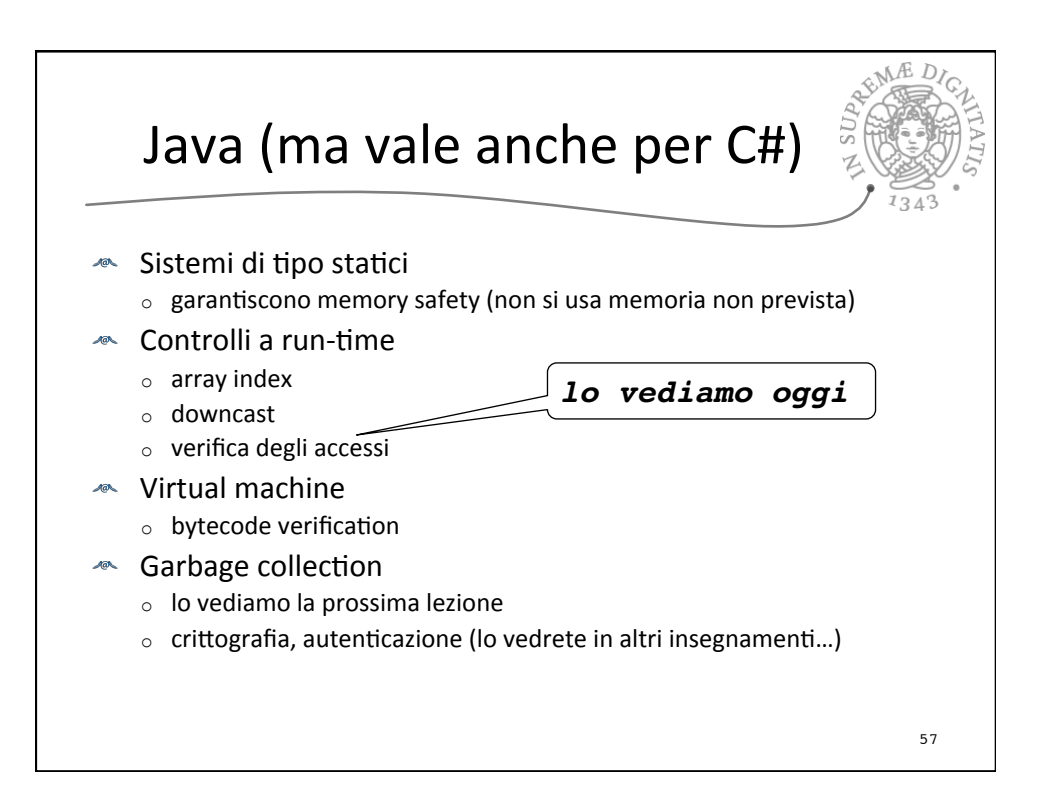

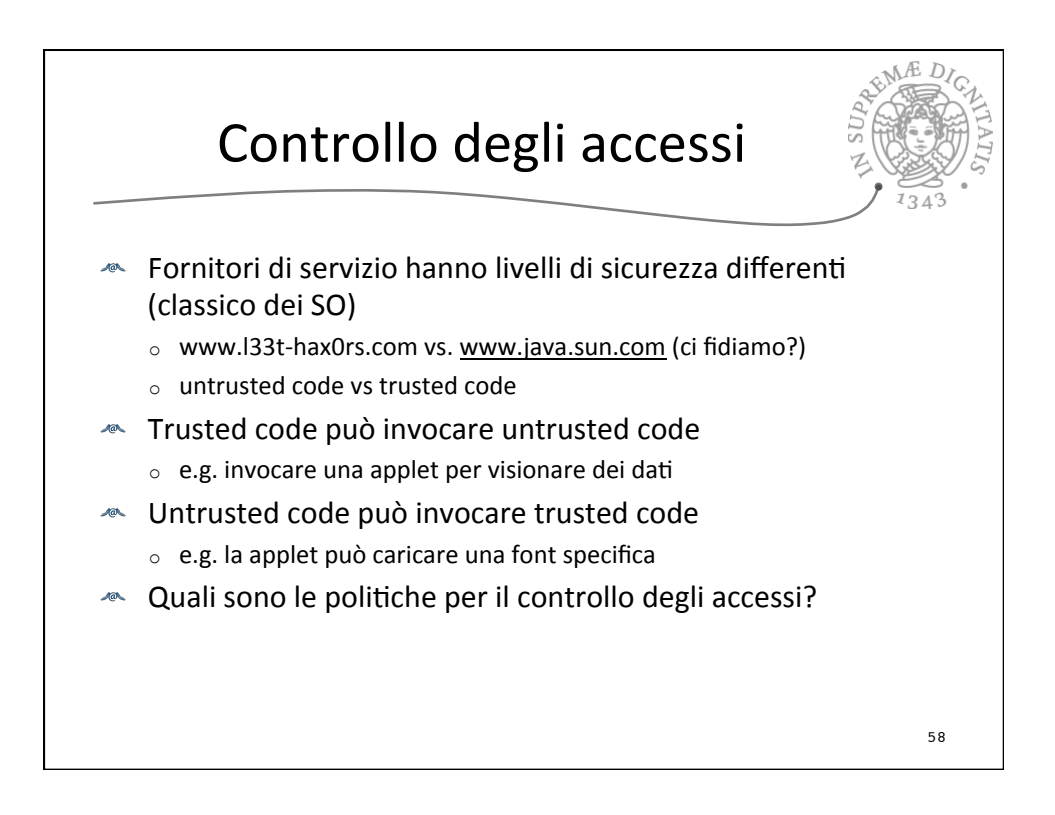

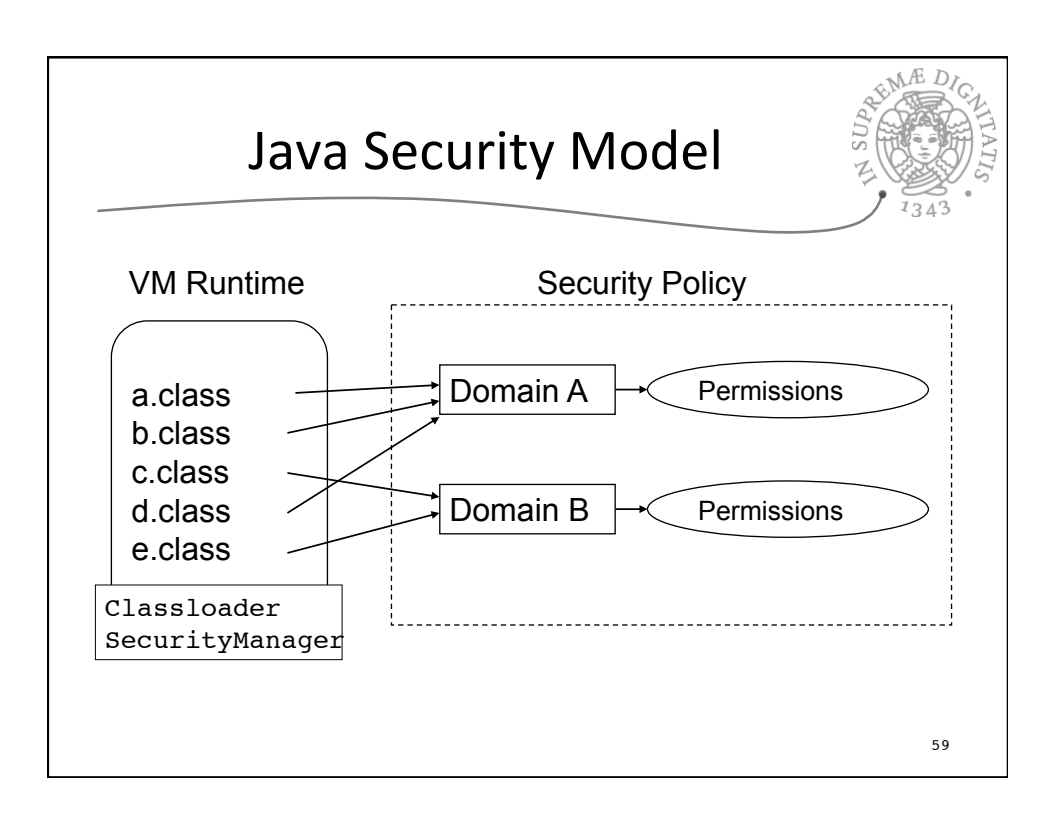

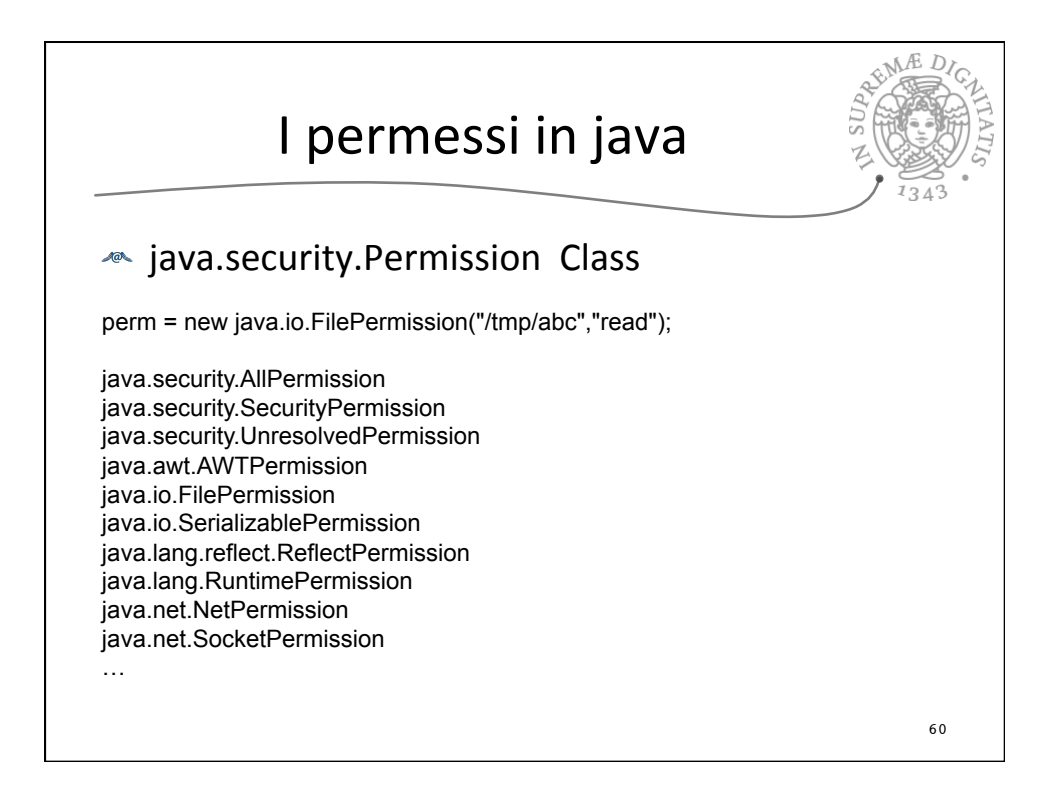

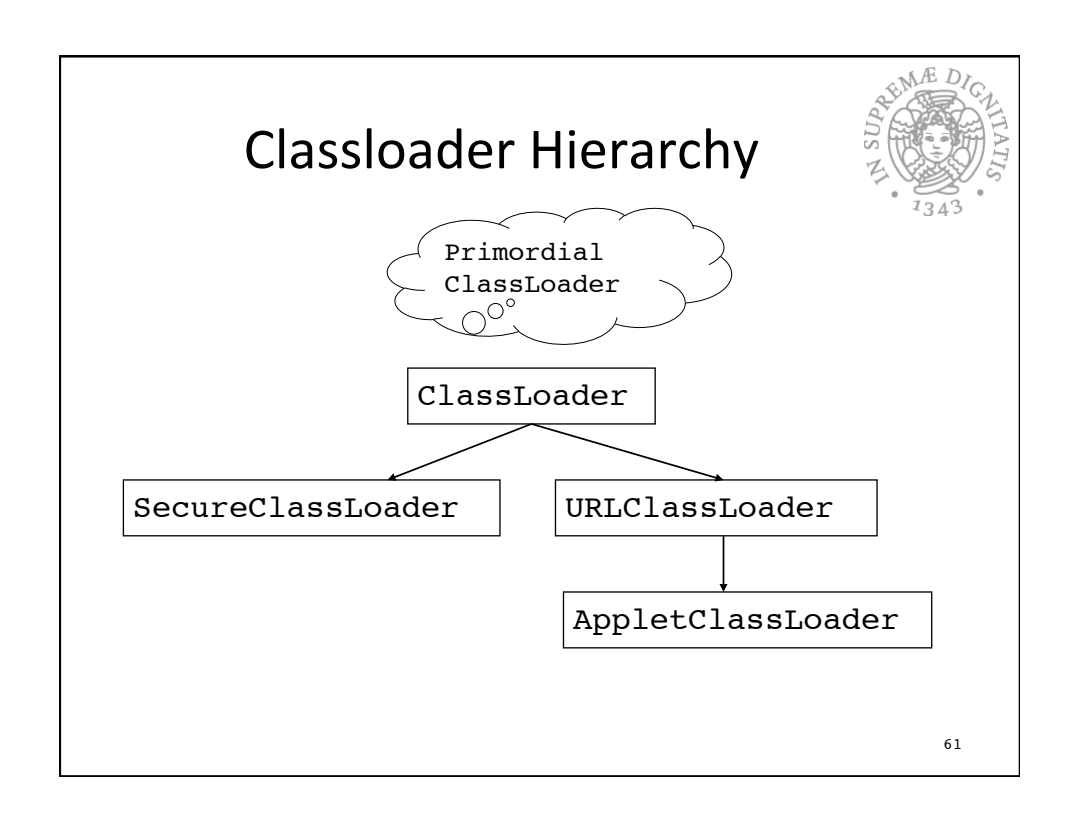

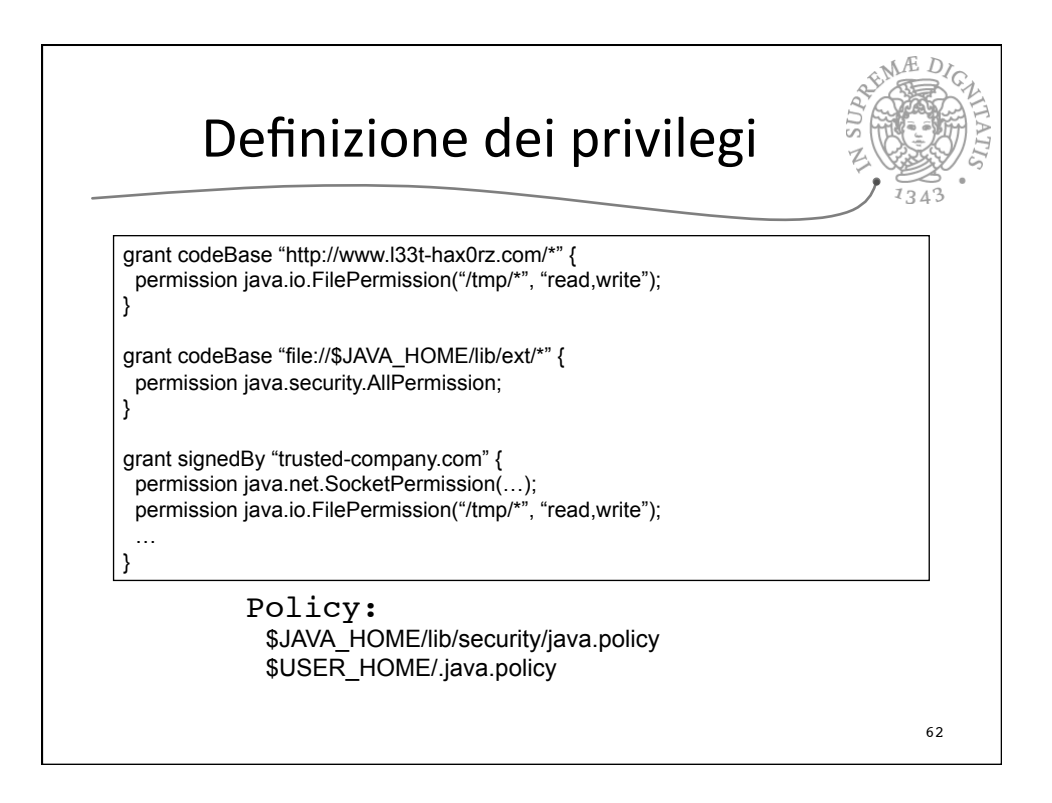

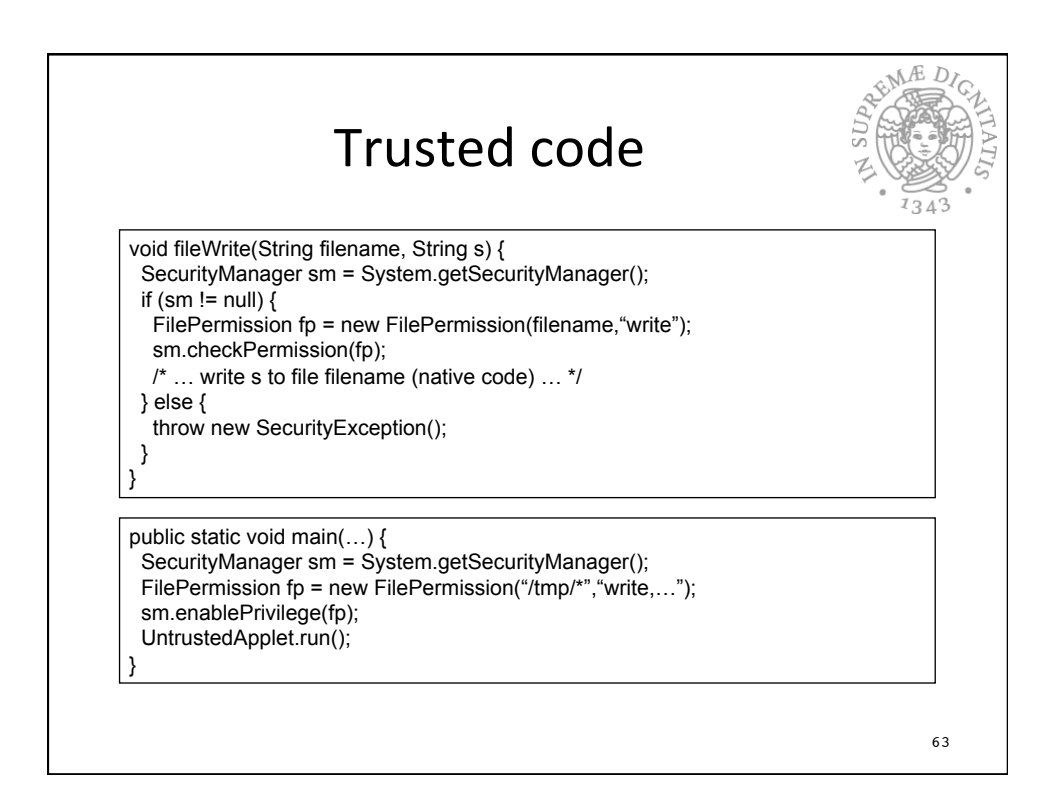

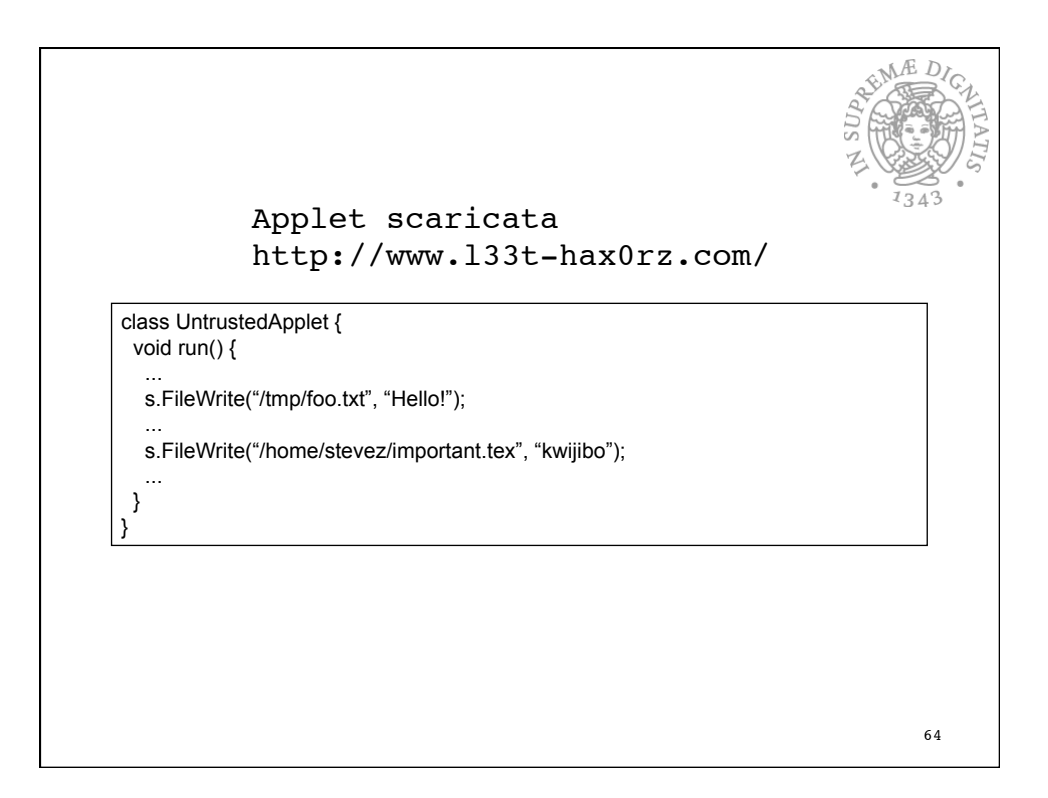

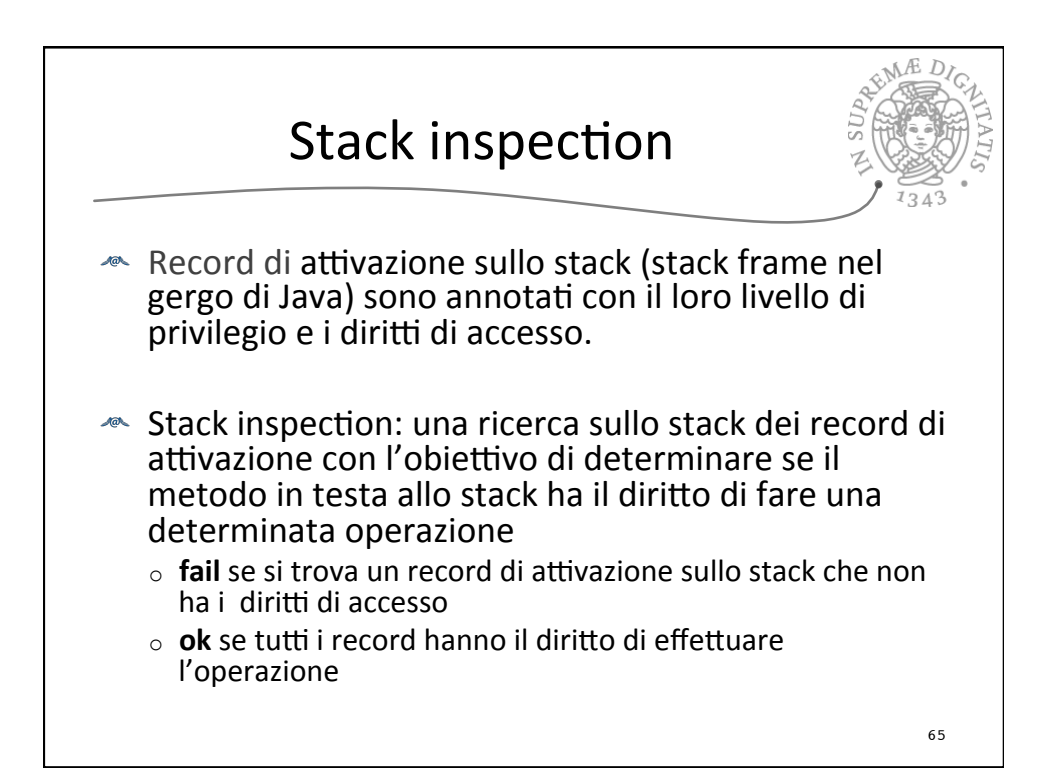

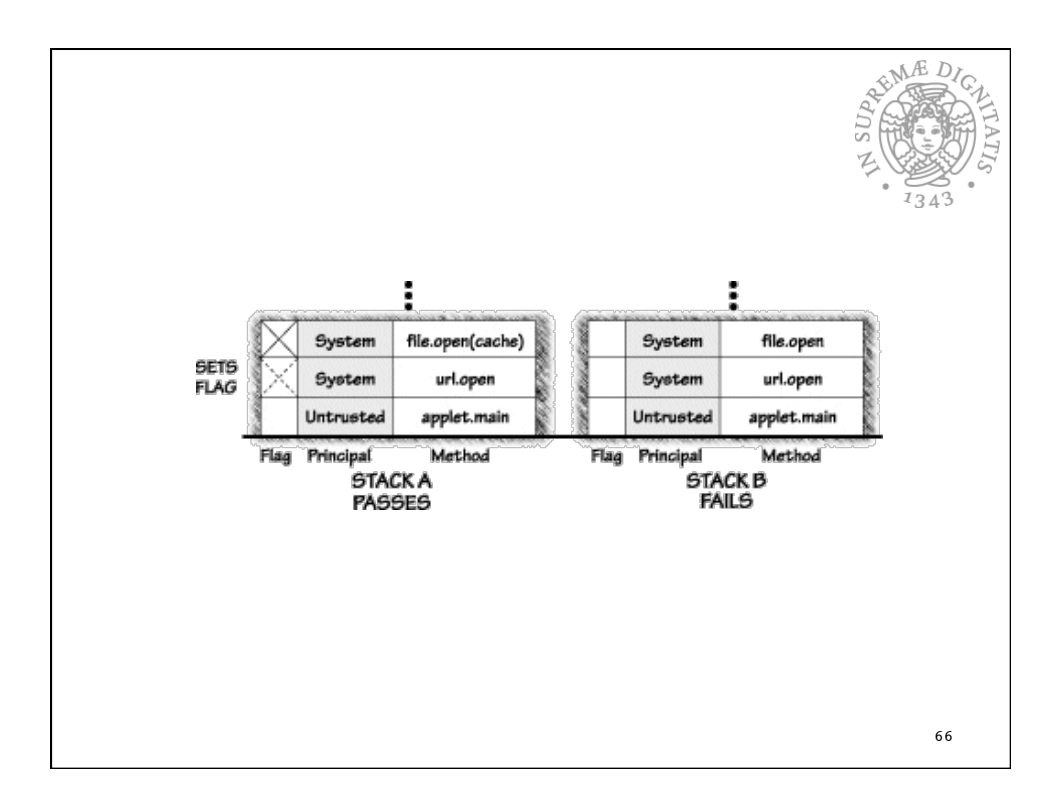

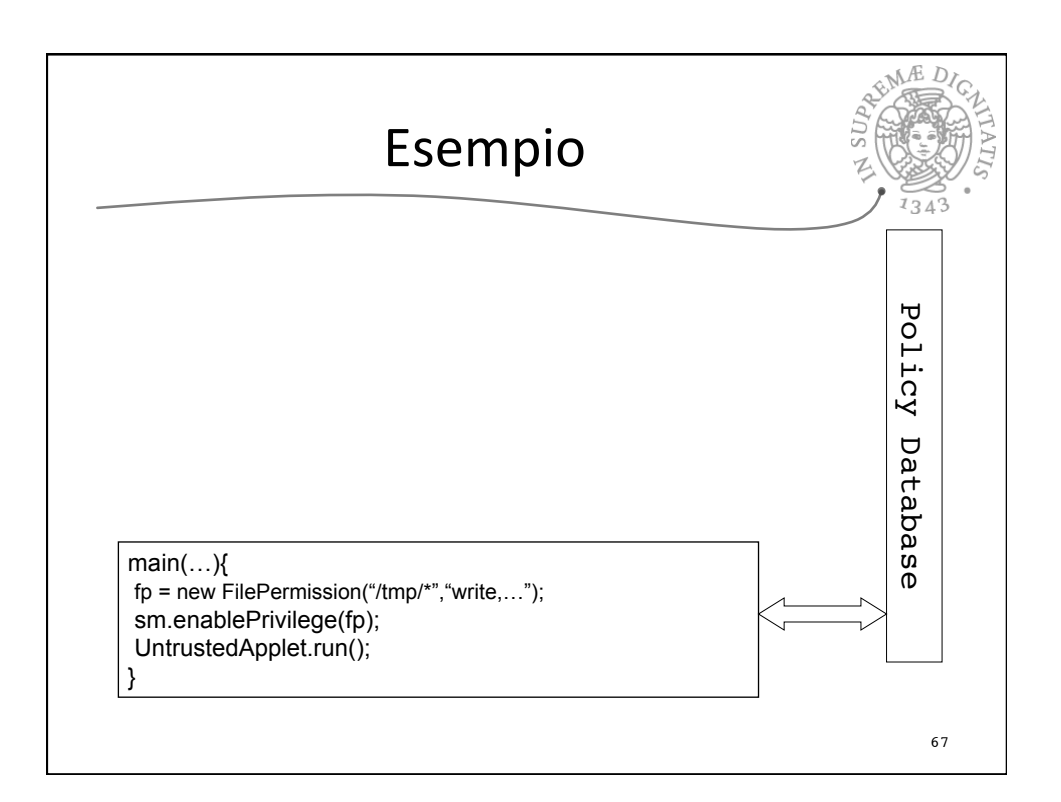

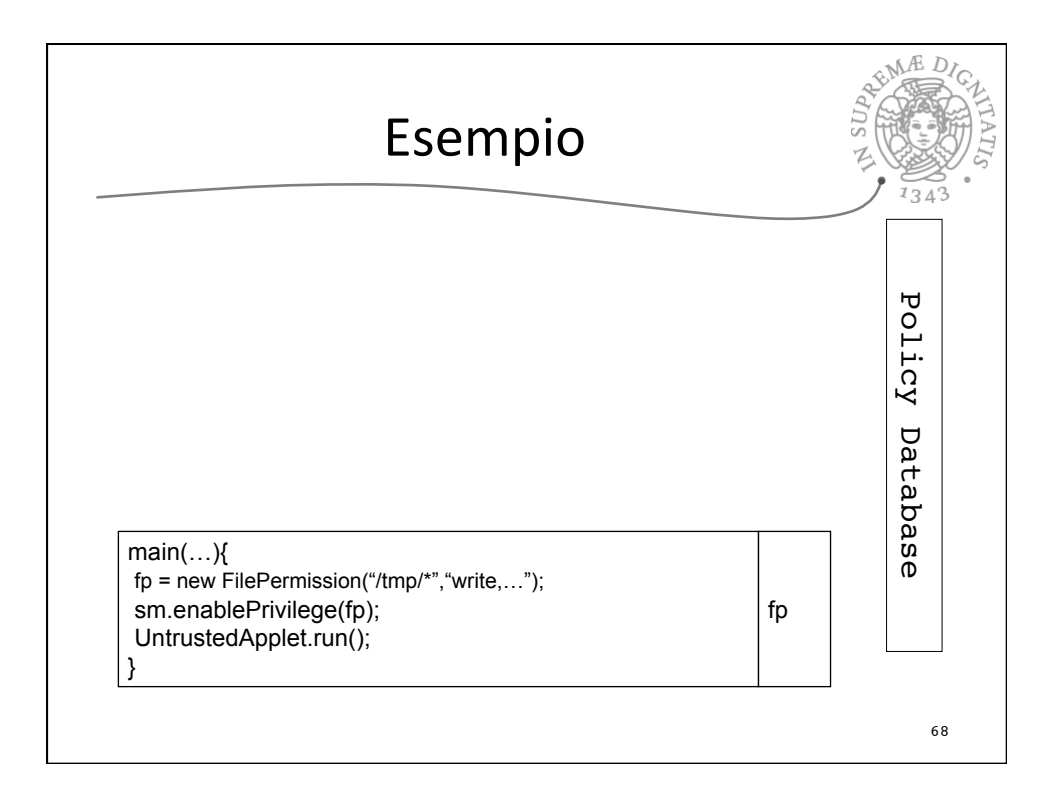

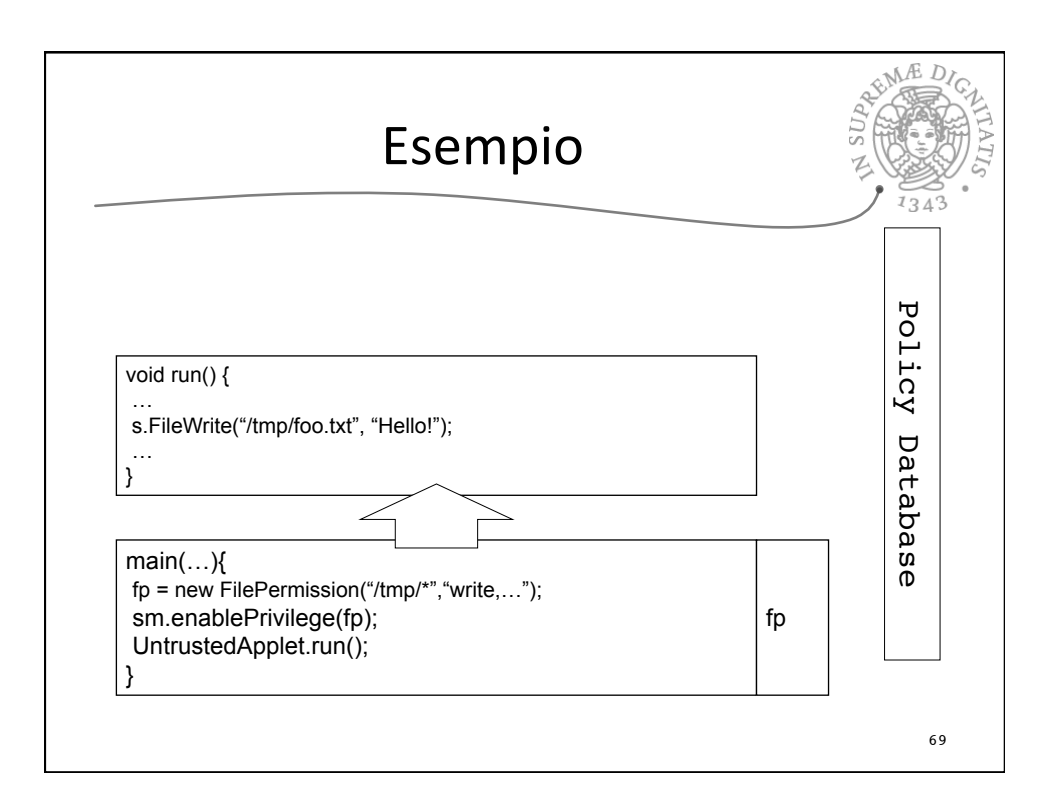

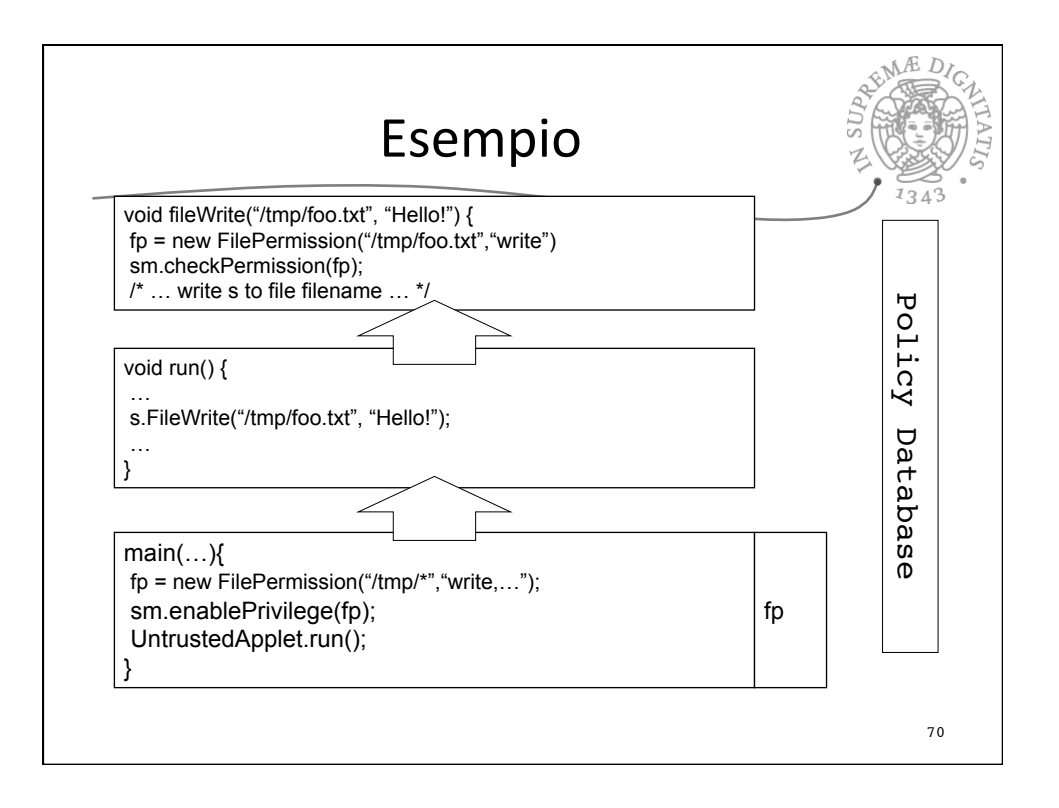

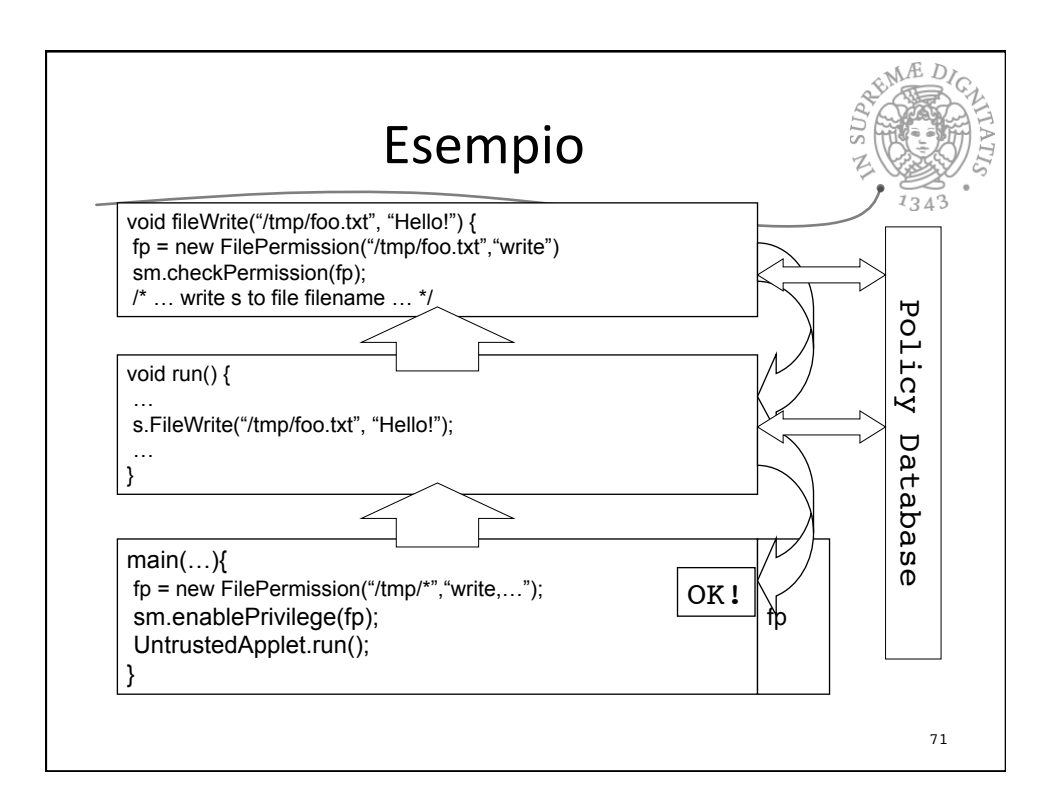

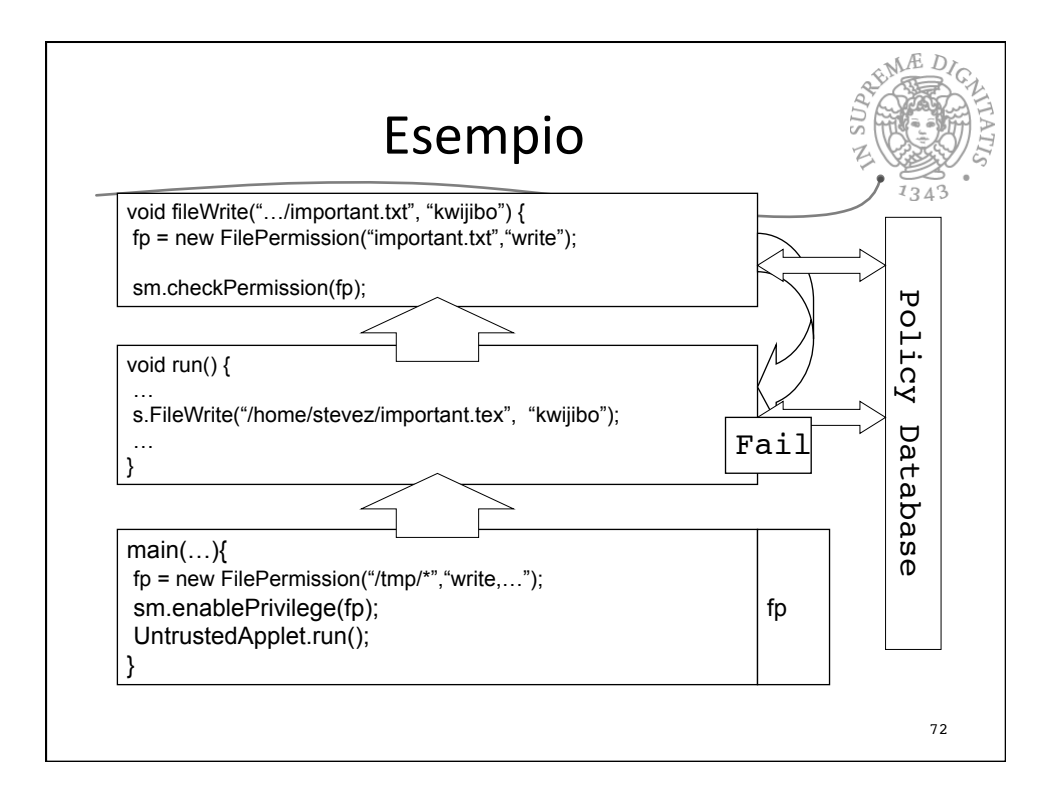

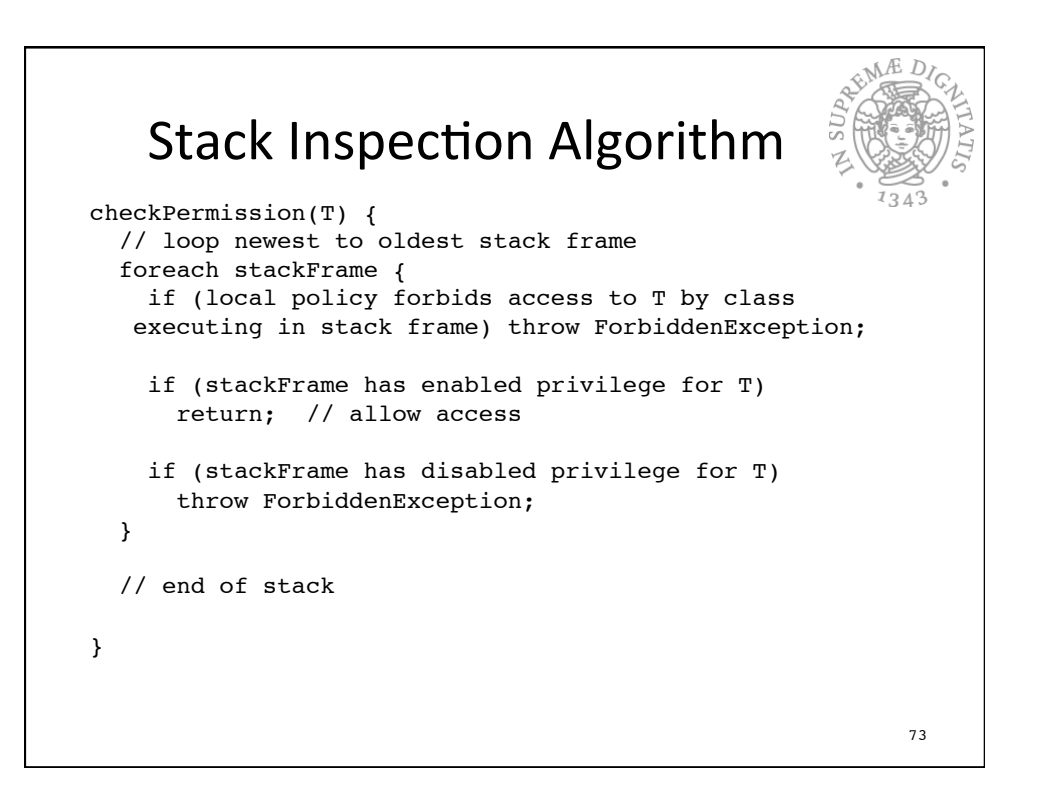